### **EVALUACION DEL PERSONAL DOCENTE**

## CURSO: INTRODUCCION AL LENGUAJE -C-<br>FECHA: DEL 31 DE ENERO AL 21 DE FEBRERO DE 1994.

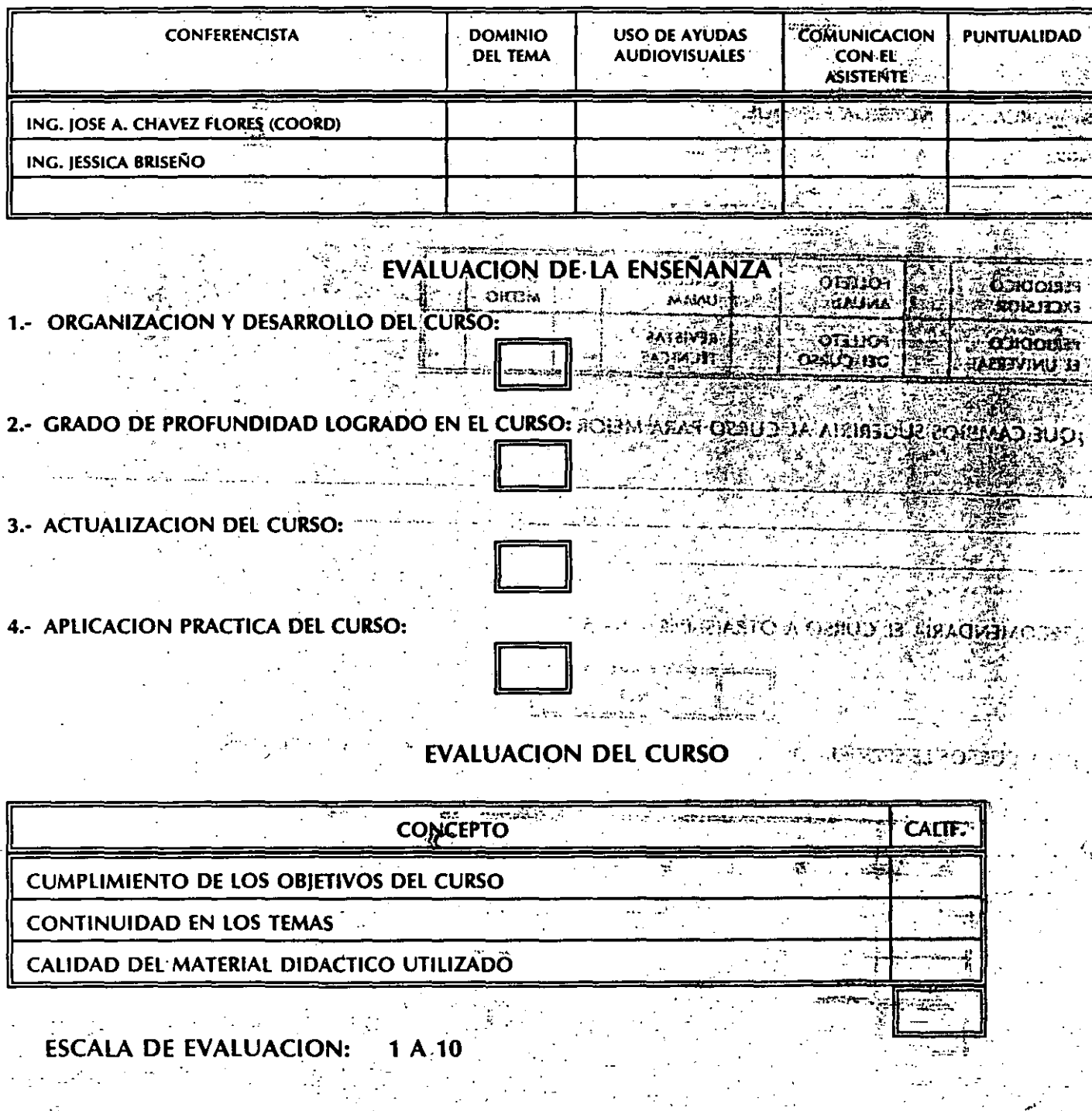

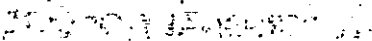

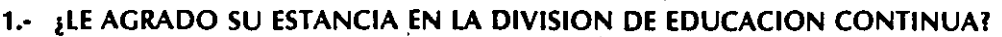

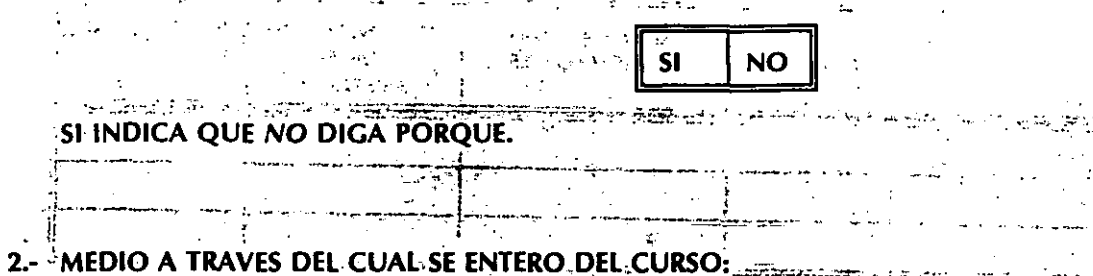

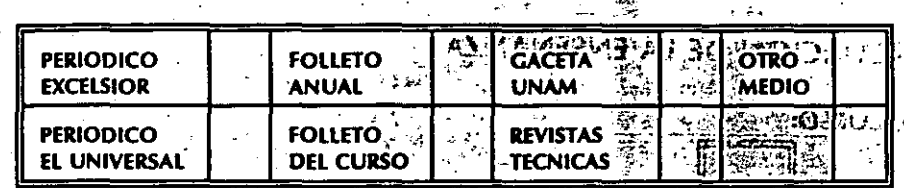

 $\sim 10$ 

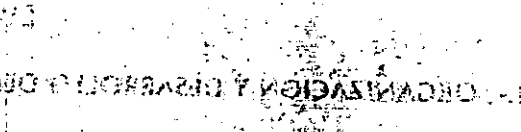

فتتداء

स्य साम्बद्धाः स्थ्यपूर्णम् स्वरं । अ

 $\frac{1}{2}$ 3. ¿QUE CAMBIOS SUGERIRIA AL CURSO PARA MEJORARIO? EN 25 OCASIONE BACHOMÉTORE AS

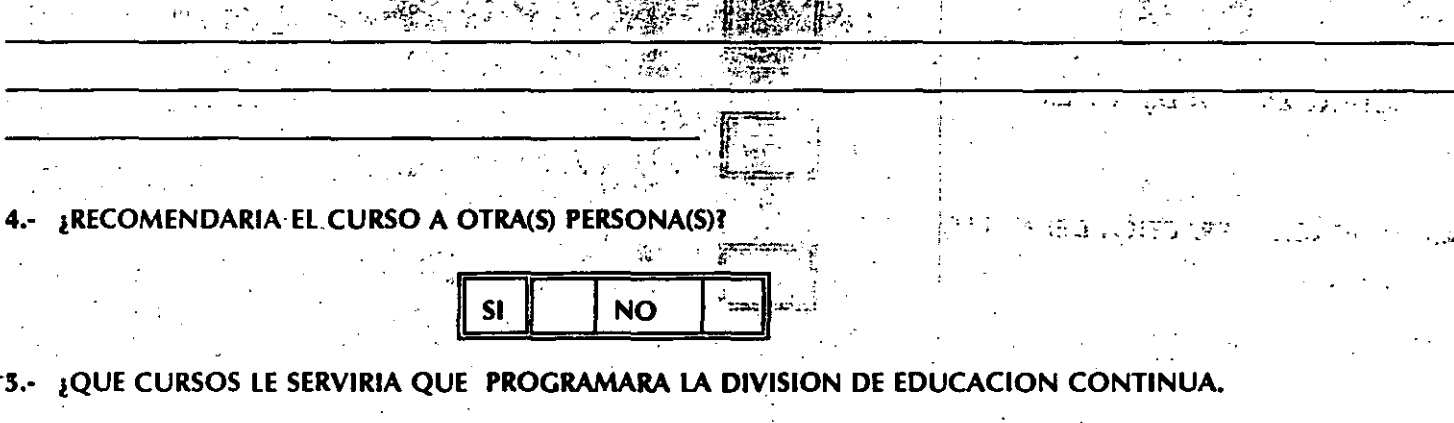

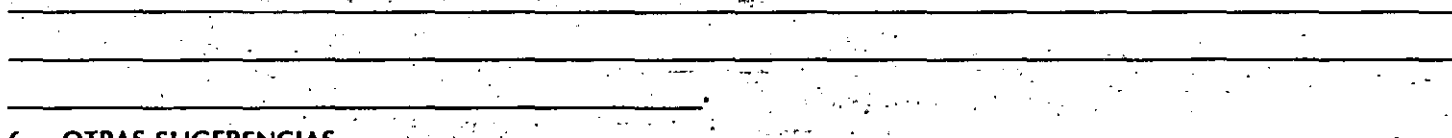

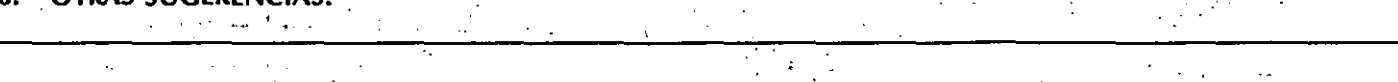

 $\sim$  .

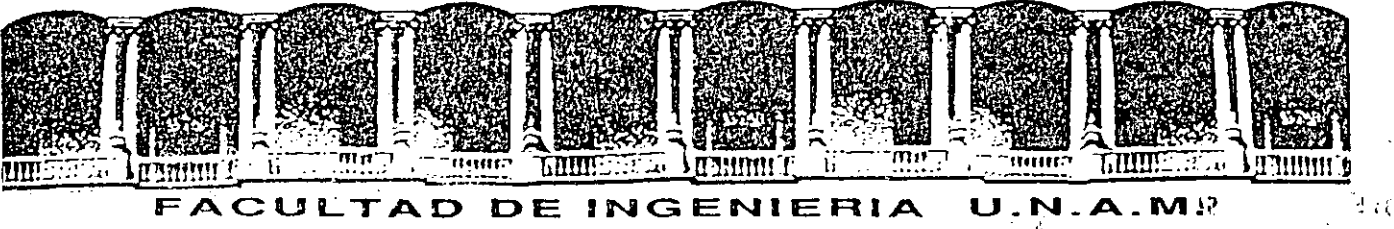

CON  $\blacktriangle$ EDUCACION  $\Gamma$ 

## **INTRODUCCION AL**

 $\mathbf{I}$ 

## LENGUAJE DE PROGRAMACION C

Palacio de Minería Calle de Tacuba 5 Primer piso

Deleg. Cuauhtémoc 06000

México, D.F. Tel.: 521-40-20 - Apdo, Postal M-2285

Iĉ.

27

ڏه ل

LENGUAJE DE PROGRAMACION C

**CAMATANY** 

## handle infor

 $\leq$  2. Hpcs, coop, lores y expresiones

### cjuli ob lomio ). P

**Sements Controlled Controlled Controlled Controlled Controlled Controlled Controlled Controlled Controlled Controlled Controlled Controlled Controlled Controlled Controlled Controlled Controlled Controlled Controlled Cont** 

エスこくしゅう きほんし

7. Vanojo de achieva"

### **TEMARIO**

1. Introducción

### 2. Tipos, operadores y expresiones

3. Control de flujo

4. Funciones

5. Arreglos y apuntadores

6. Estructuras

### 7. Manejo de archivos

INTRODUCCION

### **Historia**

Su origen esta en los lenguajes BCPL (Martín Richards) y B (Ken Thompson).

 $\mathbf{r}_\mathrm{t}$ 

Fué diseñado por Dennis Ritchie en la Laboratorios Bell de AT&T en 1972.

El sistema operativo UNIX fué originalmente escrito en C por el mismo grupo de investigadores de AT&T.

Su definición formal aparece en 1978 en el apéndice "C Reference Manual" del libro "The  $\dot{C}$  Programming Language" de Brian W. Kernighan y Dennis M. Ritchie.

En 1983 el Instituto Nacional Americano de Estandares (ANSI) establece un comité para proporcionar una definición estandar denominada, el estándar ANSI o "ANSI C".

 $\mathcal{F}_{\mathcal{F}}$ 

2

**Introducción** 

### **Historia**

Su origen esta en los lenguajes BCPL (Martin Richards) y B (Ken Thompson).

Fué diseñado por Dennis Ritchie en la Laboratorios Bell de AT&T en 1972.

El sistema operativo UNIX fué originalmente escrito en C por el mismo grupo de investigadores de AT&T.

Su definición formal aparece en 1978 en el apéndice "C Reference Manual" del libro "The C Programming Language" de Brian W. Kernighan y Dennis M. Ritchie.

En 1983 el Instituto Nacional Americano de Estandares (ANSI) establece un comité para proporcionar una definición estandar denominada, el estándar ANSI o "ANSI C".

**J.** Antonio Cháyez Flores 1-1 **1-1 1-1** 

### Características de C

Es un lenguaje de propósito general

Es un lenguaje pequeño

Es muy poderoso, debido a sus capacidades de lenguaje de bajo nivel

 $1 - 2$ 

Es fácil de aprender

Existe una estrecha relación con UNIX

Es portátil

Es elegante

J. Antonio Chávez Flores

### **Compilación de un programa**

La edición del programa fuente se puede hacer desde cualquier editor del sistema operativo.

El nombre de un archivo fuente en C debe terminar con ".e" (en UNIX no existe el concepto de extensión).

Un programa en C esta compuesto de uno o más archivos fuente.

Cada archivo fuente puede ser compilado independientemente

**J. Antonio Chávez Flores 1-3** 

#### **Introducción**

### Edición:

#### vi archivo.c

### Compilación exclusivamente:

ce -e archivo.c

### Compilación y ligado:

cc archivo.c

ce archivo.c -o archivo

ce archivol.c archivo2.c archivo3.o

..

1-4

' .. *:* 

Ejecución:

a.out

#### archivo

**1. Antonio Chávez Flores** 

### El programa en C más famoso

Programa No. 1  $/$ 

Este es el primer ejemplo de un programa en C  $\ast/$ 

#include <stdio.h>

main() ∤ printf("Hola Mundo\n");

J. Antonio Chávez Flores

 $1 - 5$ 

### **Ejemplo** No. 2

/\* Programa No. 2

Obtiene el mayor de 2 números

\*/

#### #include < stdio.h >

main()

{

}

int nl, n2;

printf("Proporciona 2 números: "); · scanf("%d",&n1); scanf("%d",&n2); if  $(n1 > n2)$ printf("El número mayor es: %d\n", n1); el se

printf("EI número mayor es: %d\n", n2);

ا .

**J. Antonio Chá\'ez Flores** 1·6

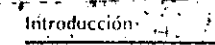

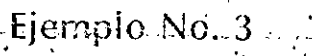

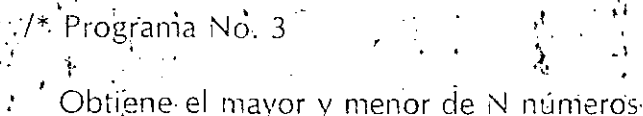

大学

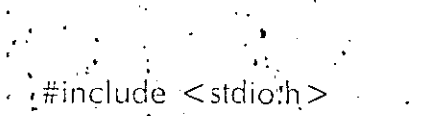

#define 5  $main()$ 

int max, min:  $\frac{1}{2}$  int i;  $\frac{1}{2}$ 

.int.numero;

 $\ddot{r} = 0$ ; printf("Dame el numero %d:

: scanf("%d", &numero);  $\sqrt{max}$  = numero;

 $min = n$ umero;

while  $(i < N)$  {

printf("Dame el numero %d: ",i); scanf("%d",&numero);

if (numero  $>$  max)  $max = numero;$ 

if (numero  $\leq$  min)

 $min = numero;$ 

 $i = i + 1;$ 

printf("\n\tEl número % $d\infty$  el 'menor: mavor : es. max, min");

 $G$  , it can

المستعفر ويتورده

网络蛇亚属铝石

### **Ejemplo** No. **4**

/\* Programa No. 4

Cuenta los caracteres de la entrada

#include < stdio.h >

main()

\*/

{

}

 $int \t n = 0;$ 

while(getchar()  $!=$  EOF)  $n + +;$ printf("\n\tTecleaste %d caracteres\n");

### , **Ejemplo No. 5**

/\* Programa No. 5

Cuenta los caracteres de la entrada. Versión 2

 $; '$  f .

```
#include <stdio.h>
```
 $\}$  -and analysis

-17

main() {

(P,·:' ... <sup>r</sup><sup>1</sup>

\*/

 $\mathcal{L}_{\mathcal{A}}$ 

 $\mathcal{L}_{\mathcal{D}}$ 

 $int \t n=0;$ 

for( $n = 0$ ; getchar()  $1 - EOF$ ;  $n + +$ )

printf("\n\tTecleaste. %d caracteres\n");

 $\overline{\phantom{a}}$ 

 $\mathbb{R}^n$  , i.e.  $\mathbb{R}^n$  . In the set of  $\mathbb{R}^n$  ,  $\mathbb{R}^n$  ,  $\mathbb{R}^n$  ,  $\mathbb{R}^n$  ,  $\mathbb{R}^n$ 

된.

**IntroducCión** \_

 $\mathbb{R}^2$  .

### **Ejemplo** No. 6

/\* Programa No. 6  $\pm 1.5$ 

Cuenta lineas, palabras y caracteres de la entrada.

 $\sim$  43  $\times$   $\sim$ . ,. \*/"  $\sim 20$ 

}

#### #include < stdio.h >

}

). **Antonio Chávez Flores** 

 $main() - -$ { int e; int nc, np, ni;  $nc = np = n! = 0;$ while((c = getchar()) !=  $EOF$ } { nc+ +;<br>if (c = = '\n')

 $nl++;$ if (c ! = '' || c ! = '\t' || c ! = '\n') {  $np + +;$ 

while  $((c=getchar)) > - 'a' & & c < - 'z')$  $\ldots$  nc++;

..

1-9

ungetc(c,stdin);

Latin Contact Sware

} printf("\n\nTotales %d %d %d\n",nl,np,nc);

### **LABORA TORIO**

**1** 

**Introducción** 

- .1. Escriba un programa que .imprima su nombre, dirección, teléfono y edad en tres líneas separadas.
- $2.$  Escriba un programa que presente una tabla de la suma progresiva de los primeros N números. La salida deberá ser como la siguiente:

Numero Suma progresiva

- 2 3 3 6
- . 3. Modifique el programa 6 para que se cuenten cualquier tipo de palabras (palabras que incluyan numeres, palabras con mayúsculas, etc.).

4. Haga un programa que convierta la entrada de datos a mayúsculas.

**1** 

## TIPOS, OPERADORES Y EXPRESIONES

### **Identificadores**

Un identificador no puede ser una palabra reservada (while, break, if, char, return, main, etc.)

El identificador puede estar formado por letras, dígitos y "\_":

- El primer carácter debe ser una letra
- El carácter" "es utilizado como carácter de inicio de identificadores dentro de las rutinas de la biblioteca estándar  $\frac{1}{1-\epsilon}$

Las letras minúsculas y mayúsculas son distintas

Solamente los primeros 31 caracteres son significativos

#### ). **Antonio Chávez Flores** 2-1

**Tipos y tamaños de datos** 

Un tipo de dato es un conjunto de valores y un conjunto de operaciones que se pueden realizar con ellos

Existen tres grupos básicos de tipos en C:

- **o** Enteros
- **o** De punto flotante
- **o** Carácter
- **Enteros**

El tamaño de los tipos enteros depende de la máquina

Los tipos enteros signados son:

- short [int]
- int
- long [int]

Representación:

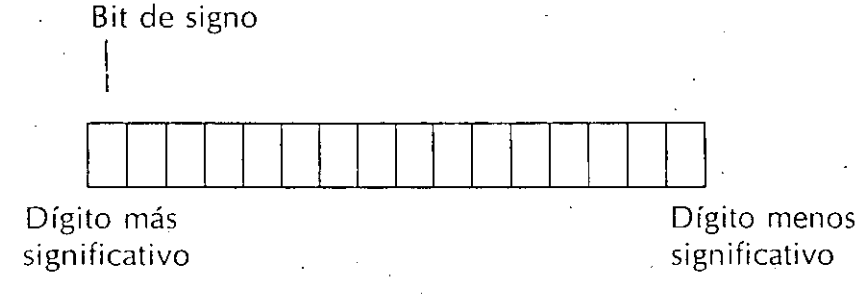

J. Antonio Chávez Flores

Los enteros sin signo son:

- unsigned [short]
- unsigned [in!]
- unsigned long [in!]

### Representación:

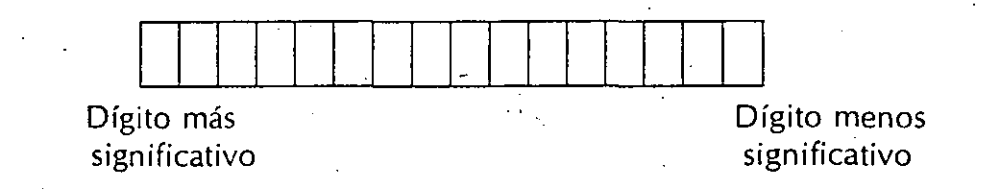

#### **Carácter**

Los tipos carácter son:

• [unsigned] char.

#### Representación:

Bit de signo (si es signed)

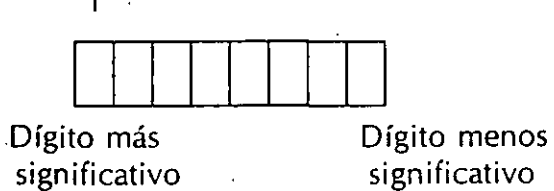

Sus valores son enteros

**j. Antonio Chávez Flores** 

2-3

<flipos; operadores y expresiones" =

Punto flotante

Los tipos de punto flotante son:

- o float
- · double
- · long double Representación:

Bit de signo (mantisa)

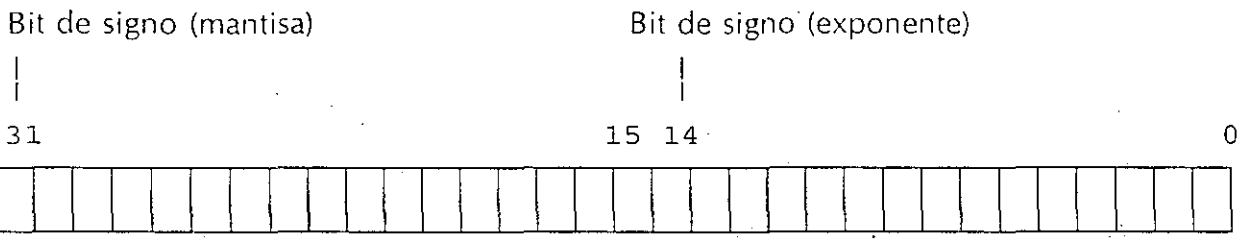

#### Mantisa

Exponente

J. Antonio Chávez Flores

 $2 - 4$ 

### **Constantes**

#### **Enteras:**

- Decimal: 12, 125
- Octal: 007, 057
- Hexadecimal: Oxa95, Oxff23

#### **De punto flotante:**

- Pueden ser escritas como:
- .0034
- 12.5 3e1
	- 1.0E-3

#### **Carácter:**

- Se almacena el valor numérico del carácter
- Pueden ser utilizadas en expresiones numéricas
- Se escriben como: 'a', '+ ', '1'
- Algunos caracteres se representan por más de un carácter:
	- **'\n'**   $\alpha'$ '\t' '\b'  $\Upsilon'$
- También se pueden representar: '\033', '\Oxff'

#### ). **Antonio Chávez Flores** 2-5

### **Enumerados**

Una enumeración es una lista de valores enteros constantes:

enum boolean {NO, YES};

El primer nombre en la lista de enumerados toma un valor de cero, el siguiente uno, y así sucesivamente.

Se pueden cambiar los valores que toman los elementos de la lista:

enum letras { alpha, beta, gamma 30, epsilon, zeta 65 };

Los valores que toman son:

alpha  $= 0$  $beta = 1$  $gamma = 30$ epsilon  $= 31$  $zeta = 65$ .

Se pueden declarar variables de tipo enumerado, que serán manejadas como int y a las cuales se les puede asignar alguno de los valores de la lista:

enum boolean x;

 $\cdot x =$ **zeta**;

Los enumerados solamente son utilizados para propósitos de documentación .

**1- Antonio Ch,\n'l.** Flor~!~ · . "/

 $f = 2-6$ 

### ::·· **Tamaño de tipos de datos** ·

El tamaño de los tipos de datos depende de.la máquina, el siguiente programa determina. el número de bytes que ocupan los tipos básicos:

/\* Programa 1

Este programa determina el tamaño de los tipos básicos

#include < stdio.h >

main()

\*/

 $\mathcal{L}^{\mathcal{L}}$ 

{

}

printf("El tipo char ocupa %d bytes\n\n", sizeof(char)); printf("EI tipo int ocupa %d bytes\n\n",sizeof(int)); printf(''EI tipo long ocupa %d bytes\n\n",sizeof(long)); printf("EI tipo short ocupa %d bytes\n\n",sizeof(short)); printf(''EI tipo float ocupa %d bytes\n\n",sizeof(float)); printf("El tipo double ocupa %d bytes\n\n", sizeof(double));

**j.** Antonio Chavez Flores **2-7** 

 $\mathcal{A}_\mu$ 

 $\mathcal{L}_{\mathbf{t}}$  $\tau$  .

### **Declaraciones y definiciones**

En una declaración, un identificador es asociado a un tipo; pero no se reserva memoria

Una definición es una declaración en la que se reserva memoria

Las variables *y* las funciones deben ser declaradas antes de que sean usadas

Las variables pueden ser inicializadas al momento de definirse:

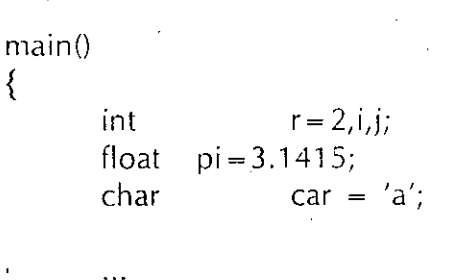

No es válido:

}

int  $i = i = 0$ :

Al definir una variable se puede agregar el calificativo **const** para indicar que su valor no será cambiado:

const double pi = 3.1415;

**L** Antonio Chavez Flores 2-8

,,

### Conversiones de tipos

Una expresión puede involucrar variables y constantes de diferentes tipos:

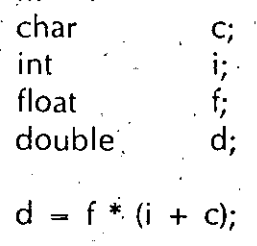

Reglas de conversión de tipos

En una expresión binaria si los operandos son de diferentes tipos el de menor grado es convertido al de mayor grado y el resultado de la expresión es del tipo de mayor grado.

La jerárquica de tipos de mayor a menor:

short,char;bit unsigned int int long int unsigned long int float double long double.

En el ejemplo anterior ¿de que tipo es el resultado de la expresión asignado a la variable d? .

#### **Conversión de tipos en asignaciones**

El tipo a la derecha del operador de asignación es convertido al tipo de la variable del lado izquierdo, de acuerdo a las reglas que se indican en la siguiente tabla:

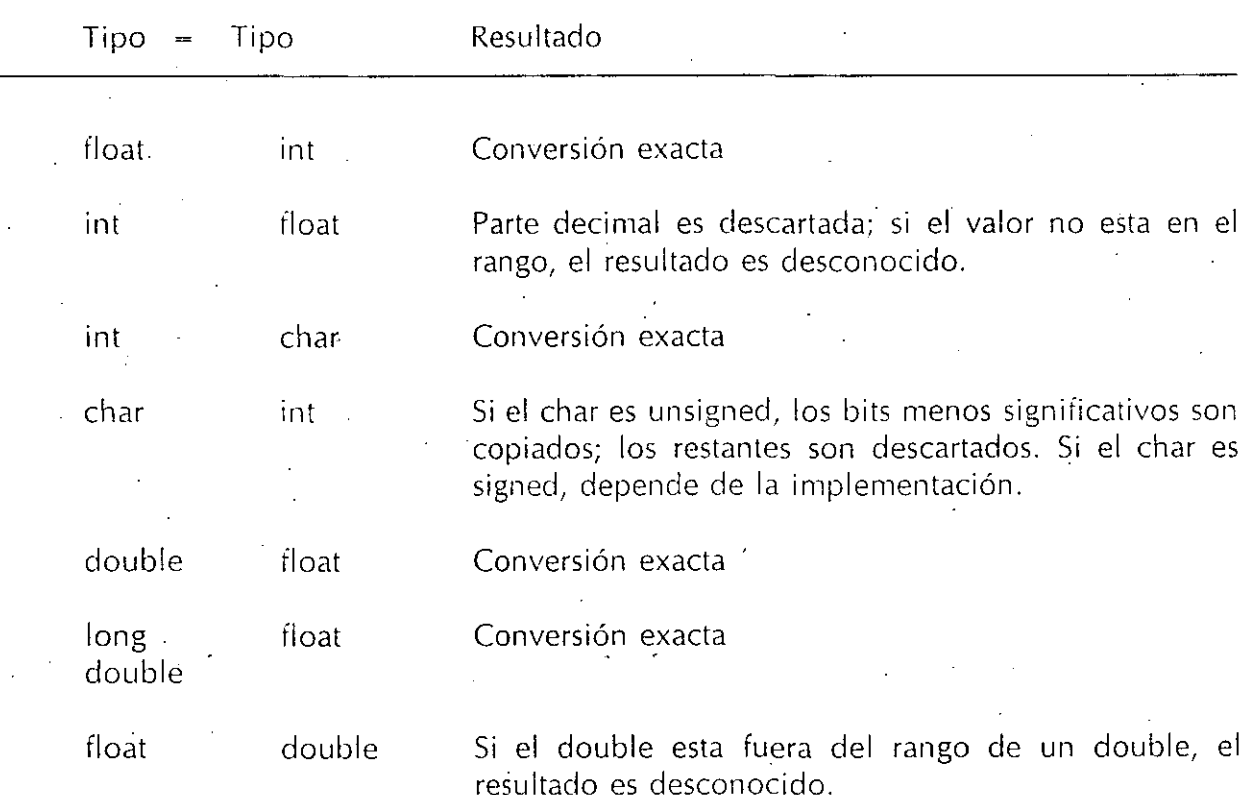

#### **Conversión explícita de tipos (casi)**

,,

El valor del operando es convertido al tipo encerrado en paréntesis:

 $x = (int)c;$ 

J. Antonio Chávez Flores

### Operadores aritméticos

### $\frac{1}{2}$ . Binarios: +,-, \*, /,  $\frac{9}{6}$

Unuarios:  $+$ , -

#### Precedencia: +, - (unuarios) \*, !, %  $+$ ,  $-$

### Asociatividad: izquierda a derecha

# $\frac{1}{\sqrt{2}}$  .

j. Antonio Chávez Flores

.~~ . •, .

#### 2-11

### Operadores de relación, igualdad y lógicos

C no proporciona un tipo boolean:

· La evaluación de una expresión puede resultar en un valor 0 (falso) o diferente de cero (verdadero).

Los operadores de relación son los siguientes:

Los operadores  $\lt$  = y > = no permiten espacios

 $\geq$   $=$ 

 $||$  (or)

Los operadores de igualdad son los siguientes:

Lo operadores lógicos son:

 $\lt$  $\mathbf{S}$ 

 $!=$ 

&& (and)

 $1$  (not)

La asociatividad de los operadores de relación, igualdad y lógicos es de izquierda a derecha.

La precedencia de los operadores anteriores, de mayor a menor es la siguiente:

J. Antonio Chávez Flores

El operador! (not) es unuario y cuando se evalúa con una expresión falsa O da como  $\hat{\mathcal{N}}$ resultado 1; por otra parte cuando se evalúa con una expresión diferente de cero da por resultado 1, de esta forma, si x tiene un valor de S por ejemplo:

 $x := |f(x)|$ 

.. En una expresión que involucra operadores lógicos, cuando el resultado de la expresión se conoce, la evaluación termina:

/\* Programa 3

Este programa muestra el comportamiento de los operadores lógicos

\*/

#include < stdio.h >

main()

 $\mathbf{f}$ 

}

int  $i = 0$ ,  $j = 0$ ,  $x$ ,  $y$ ;

 $x = 0$  && (i = j = 999); printf("%d %d %d\n",i,j,x); /\* se imprime  $0\ 0\ 0\$ \*/.  $y = 1$  || (i = j + +); printf("%d %d %d\n",i,j,y); /\* se imprime  $0 \t0 \t1 \t$ 

**j. Antonio Chávez Flores** 2-13

#### **Operadores de incremento y decremento**

++

--·~- -"'····-. --~-

Los operadores de incremento y decremento son:

Pueden ser utilizados como prefijo o posfijo:

 $\bullet$  +  $\bullet$  incrementa x antes de utilizar su valor

**o** x + + incrementa x después de utilizar su valor

Se pueden aplicar únicamente a variables

/\* Programa 4

Este programa muestra el comportamiento de los operadores de incremento y decremento

 $+ +X$   $X+ +$ --X X--

\*/

 $\#$ include  $\lt$  stdio.h  $>$ 

main() {

int  $a=0, b=0, c=0;$ 

 $a = + +b + +c$ ; printf("\n%d %d %d", a,b,c); /\* se imprime  $2 \t1 \t+$ /  $a = b + + + c + +;$ printf("\n%d %d %d", a,b,c); /\* se imprime  $2 \ 2 \ 2 \ 1$  $a = + +b + c + +;$ printf("\n%d %d %d", a,b,c); /\* se imprime 5 3 3 \*/  $a = b - + -c$ ; printf("\n%d %d %d", a,b,c); /\* se imprime 5 2 2 \*/  $a = + +c + c;$ printf("\n%d %d %d", a,b,c); /\* depende de la maquina  $*/$  $a = + +c + + +b;$ printf("\n%d %d %d", a,b,c); /\* depende de la maquina  $*/$ }

J. Antonio Chávez Flores

..

### **Operadores de asignación**

Existen dos tipos: simples y compuestos

El operador de asignación simple es:

El operador = asigna el valor de la derecha a la variable de la izquierda

Se asocia de derecha a izquierda

Cuando se lleva a cabo una asignación con =, el tipo del operando de la izquierda se convierte al de la derecha de acuerdo a las reglas de conversión vistas

La asignación es una expresión, que da como resultado el valor y tipo del operando izquierdo, por lo tanto la siguiente operación es válida:

 $i = j = k = 0;$ 

es equivalente a:

 $i - (j - (k - 0));$ 

**J. Antonio Chávez Flores** . 2-15

Para expresiones con el formato:

 $var = var operator expression$ 

donde: var  $=$  nombre de una variable

 $operator =$  alguno de los operadores:

*+,-,\*,/,OJo,*   $<<$ ,  $>>$ ,  $\&$ ,  $\hat{\sim}$ .

 $expresión = cualquier expresión$ 

se pueden utilizar los operadores de asignación compuestas, para lo cuál la expresión<sup>·</sup> anterior se puede transformar a:

var operador = expresión

No debe existir blanco entre operador *y* 

/\* Programa S

Este programa muestra el comportamiento de los operadores de asignación

1 '

..

\*/

 $#$ include  $\lt$ stdio.h  $>$ 

main()

{

 $int \quad a = 12, b = 5;$ 

 $a + b$ ;<br>  $a - b$ : **a-=** b;  $a^* = b + 5$ ; /\* equivalente:  $a = a + b$  \*/ /\* equivalente:  $a = a - b$  \*/ equivalente:  $a = a * (b+5) *$ /

). Antonio Chávez Flores.

}

### Operadores para manejo de bits

Operadores binarios lógicos de bits

Los operadores binarios lógicos de bits son: & (and),  $\mid$  (or) y  $\uparrow$  (xor)

Estos operadores operan de bit en bit. La siguiente tabla muestra su comportamiento de bit a bit:

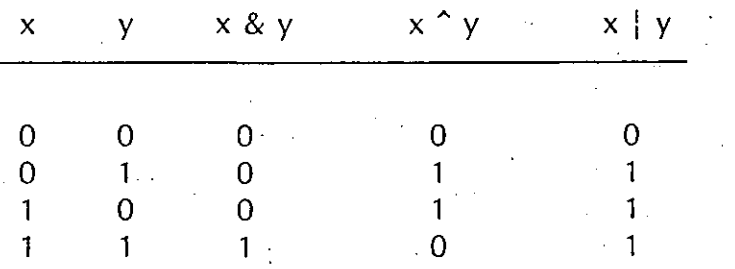

Ejemplo (asumiendo que se tiene una representación de enteros de 2 bytes):

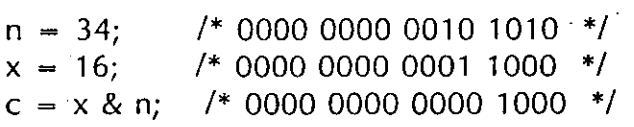

J. Antonio Chávez Flores 2008,  $2$ -17

•

#### **Operador de complemento a uno**

1  $\Omega$ 

El operador de complemento a uno  $\sim$ , es un operador unuario.

Su comportamiento se muestra en la siguiente tabla:

X  $\sim$  X

Ejemplo:

o

 $\mathbf{1}$ 

- n 499;  $x = 16;$  $y = -n;$  $7 =$ **-x;**
- /\* 0000 0001 1 1 1 1 001 1 1 /\* 0000 0000 0001 0000 \*/ /\* 1111 111 o 0000 1100 (-500) \*/ /\* 1111111111101111 (-17) \*/

**Operadores de corrimiento de** bits

Los operadores de corrimiento de bits son binarios y son:  $>$  > y < <

En el caso de < <, se desplazan a la izquierda n bits indicados por el operador de la izquierda en el operador de la derecha:

**·** Los bits de exceso son descartados

• Se colocan bits cero (0) en la derecha

Ejemplo:

 $n = 16$ ;  $/ * 0000 0000 0001 0000 * /$  $c = n \lt 3$ ; /\* 0000 0000 1000 0000 (128) \*/

). Antonio Chávez Flores **2-18**
En el caso de  $>$  >, se desplazan a la derecha n bits indicados por el operador de la izquierda en el operador de la derecha:

- · Los bits de exceso son descartados
- Los bits que entran por la izquierda son:
	- para unsigned bit cero (0)
	- para signed, depende de la implementación

Ejemplo:

en forma general:

 $<< n$  'es equivalente a  $x * 2<sup>n</sup>$ 

 $x \geq 2$  n es equivalente a x / 2<sup>n</sup>

**Tabla de precedencia y asociatividad** 

#### Operador **Asociatividad**

o o -> izquierda a derecha  $! \sim + + + \sim + - *$  & sizeof  $* / \%$ + -- izquierda a derecha > < < izquierda a derecha<br>> > = < < = = izquierda a derecha !~ izquierda a derecha  $=$   $=$ & izquierda a derecha |<br>1izquierda a derecha<br>1izquierda a derecha 1 1 1 izquierda a derecha 1 izquierda a derecha 1 izquierda 2 izquierda 2 izquierda 2 izquierda 2 izquierda 2 izquierda 2 izquierda 2 izquierda 2 izquierda 2 izquierda 2 izquierda 2 izquierda 2 izquierda 2 izquierda 2 izquie  $<< - >$ 

izquierda a derecha izquierda a derecha izquierda a derecha izquierda a derecha derecha a izquierda derecha a izquierda

izquierda a derecha

**1. Antonio Chávez Flores** 2-20

# *<b>EXABORATORIO*

1. Pruebe el programa No. 1.

- 2. Escriba un programa que despliegue la representación binaria de un número entero.
- 3. Escriba un programa de empaquetamiento y desempaquetamiento de bits. En un entero de 16 bits se almacenarán·en los 8 bits más significativos una clave . de trabajador, en los 7 bits siguientes la edad y en el bit menos significativos el sexo.
- 4. Qué imprime el siguiente programa?

*i•* aritmética de enteros \*/. ·

main()

{

 $int x, y;$ 

. printf("\n\n Aritmética de enteros");

while $(1)$ {

printf("\n\n Teclea dos numeros enteros: "); scanf("%d %d",&x,&y); printf("\nx= %d\ty= %d\n",x,y); printf("x + y = %d\tx - y = %d\n",x+y,x-y); printf("x \* y = %d\tx / y = %d\n",x\*y,x/y); printf("x / y \* y = %d\n",x/y\*y); printf("x mod  $y = %d\ln" , x\%y$ ); printf("x / y \* y + x mod y= %d\n",x/y\*y+x%y);

). **Antonio Chávez Flores** 2-21

}

}

# CONTROL DE FLUJO

#### **Expresiones y sentencias**

Una expresión puede ser:

- una variable o constante
- una llamada a una función
- una combinación de operándos y operadores

Ejemplos de expresiones:

int a,b,c;

 $a=5$   $a++$  135.4  $a*b/c$ sin(a)

Una sentencia es una expresión terminada con ";", ejemplos:

 $a = 5;$ sin(a);  $a++;$ 

Un bloque es una colección de sentencias agrupadas por "{".y "}" que se les considera como una sola sentencia, ejemplo:

 $a = 5;$ sin(a);  $a + +;$ 

{

}

**J.** Antonio Chávez Flores **1999** 

 $if$ 

 $\mathcal{L}_{\mathcal{A}}$ 

Un if es en si una sentencia condicional

Su sintaxis es la siguiente:

in L

if (expresión) .sentencia else

sentencial

La parte else es opcional

En construccionés anidadas, la parte else termina el if más interno, el compilador no toma en cuenta el sangrado:

ŕ

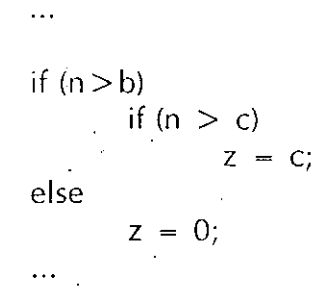

J. Antonio Chávez Flores

**Control de flujo** 

Existen errores comunes como el siguiente:

if ( $x=5$ ) printf("valor correcto\n"); el se printf(''valor incorrecto");

Una decisión múltiple puede implementarse con una serie de if anidados; sin embargo, el sangrar cada una de las sentencias provocaría que el tamaño de la línea creciera demasiado, para ello se emplea una construcción como la siguiente:

if (expresión) sentencia else if (expresión) sentencia else if (expresión) sentencia else if (expresión) sentencia else if (expresión) sentencia else sentencia

En la construcción anterior, las expresiones se evalúan en orden, cuando alguna de ellas es verdadera, la sentencia asociada se ejecuta y con esto se termina la construcción

La sentencia del último else se ejecuta cuando ninguna expresión es verdadera

**j.** Antonio Chávez Flores 3-3

#### Coñtrol de Ilujo

!

#### Ejemplo:

 $\mathcal{L}_{\mathcal{S}}$  .

if  $(x > y)$ printf("%d es mayor que %d\n",x,y); else if  $(y > x)$ 

printí("%d es mayor que %d\n",y,x); el se

printf("%d y %d son iguales\n",x,y);

#### **1. Antonio Chávez Flores**

## **Operador Condicional**

El operador condicional permite la implementación de una expresión condicional en una sola línea

Su sintaxis es la siguiente:

expresión 1? expresión2: expresión3

En una expresión condicional:

Primero se evalúa la expresión1

Si la expresión 1 es verdadera, se evalúa la expresión2

Si la expresión1 es falsa, se evalúa la expresión3

El resultado y tipo de la expresión condicional es el resultado y tipo de la expresión que se evalúa al último (expresión2 o expresión3)

# **J. Antonio Chávez Flores 1998**

Control de flujo

Ejemplo: /\* Programa No.

Programa que imprime el mayor de dos números

\*/

#include <stdio.h>

maih() { int  $x=5, y=8;$ 

> printf("%d es el número mayor entre %d y %d\n",  $((x > y) ? x : y), x, y);$

Los operadores condicionales se pueden anidar, ejemplo:

/\* Programa No. 2

Programa que imprime el mayor de tres números

#include  $\lt$  stdio.h >

main()

}

\*/

{

}

int.  $x = 5$ ,  $y = 8$ ,  $z = 2$ ;

printf("%d es el n·mero mayor entre %d, %d y %d\n",  $((x > y) ? ((x > z) ? x : z) : y), x, y, z);$ 

..

). **A11tonill Ch,h·•?L rlon.'..,** 

#### **while**

Sintaxis:

while (expresión)

sentencia

La sentencia se ejecuta mientras la evaluación de la expresión sea verdadera

 $\overline{a}$ 

**J. Antonio Chdvez Flores** 3-7

do

Sintaxis:  $d\sigma$ sentencia while (expresión);

La secuencia de ejecución es la siguiente:

1. Se ejecuta la sentencia

2. Se evalúa la expresión:

si la evaluación es falsa termina el ciclo si la evaluación es verdadera se vuelve al paso 3

 $\boldsymbol{\mathcal{E}}$ 

 $3 - 8$ 

J. Antonio Chávez Elores

## **for**

Sintaxis: for(expresión1 ; expresión2 ; expresión3) . sentencia

La secuencia de ejecución es la siguiente:

. 1. Se ejecuta la expresión 1

2. Se evalúa la expresión2:

si la evaluación es falsa, termina el for si la evaluación es verdadera, se continua en el paso 3

3. Se ejecuta la sentencia

4. Se evalúa la expresión3

5. Se regresa al paso 2

Cualquiera de las expresiones se puede omitir

Si se omite la segunda expresión, se trata de un ciclo infinito

**J.** Antonio Chavez Flores 3-9

#### Operador comma

Este operador sirve para agrupar dos expresiones como una sola, frecuentemente es utilizado en la sentencia for para colocar expresiones múltiples en la expresión1 o en la expresión3, para procesamiento de indices en paralelo

La sintaxis es la siguiente:

expresión1, expresión2

El resultado y tipo de la expresión anterior son el resultado y tipo de expresión2

Ejemplo:

/\* Programa No. 3

Programa que despliega dos columnas de números, una en forma ascendente y otra en forma descendente.

 $*$ /

#include  $\lt$  stdio.h  $>$ 

#define  $10$  $\mathbb{N}$ 

 $main()$ 

₹ int  $i, j,$ 

> for( $i = 0$ ,  $j = N$ ;  $i < = N$  &&  $j > = 0$ ;  $i + +$ ,  $j - j$ printf("%d  $\%$ d\n",i,j);

J. Antonio Chávez Elores

Control de fluio

#### **switch**

la proposición switch permite la implementación de decisiones múltiples con valores enteros

#### Sintaxis:

switch (expresión) { } case exp-const: sentencias case exp-cohst2: sentencias default: sentencias

donde:  $exp\text{-}const =$  expresión constante entera

la expresión se evalúa y el resultado se compara con las expresiones constantes; si· alguna de ellas coincide, el control del programa se traslada a ese punto·

la expresiones constantes deben ser enteras y no se deben repetir

las sentencias después de la expresión constante no se necesitan agrupar como bloque

La cláusula default es opcional e indica el lugar a donde se traslada el control del programa en el caso en que ninguna de las etiquetas case coincidan. con el valor de la expresión

**J. Antonio Chávez Flores** 3-11

}

Ejemplo:

 $\mathcal{L}(\mathcal{A})$ 

int  $x = 3$ ; switch  $(x)$  { case 1: printf("\*");

case 2:  $print("***")$ ;  $\cdot$  case 3: printf("\*\*\*"); case 4: printf("\*\*\*\*");

¿Cuál es el resultado del segmento de programa anterior?

La proposición break provoca una salida inmediata del switch

**L.** Antonio Chávez Flores **3-12** 

 $\ddot{\phantom{0}}$ 

#### **break**

1

Un break causa una salida inmediata de las siguientes construcciones:

- while
- for
- do
- switch

# **continue**

En las sentencias *do* y *while* un *continue* provoca la evaluación de la expresión

En un for el control del programa pasa a la expresión3

**J.** Antonio Chavez Flores **3-13** 

#### **LABORATORIO**

1. Una persona que recibe pagos por honorarios desea hacer un programa que le calcule automáticamente el monto de sus impuestos de acuerdo a los ingresos mensuales que percibe. Lo único que el sabe es que sus impuestos se calculan en base a la siguiente tabla:

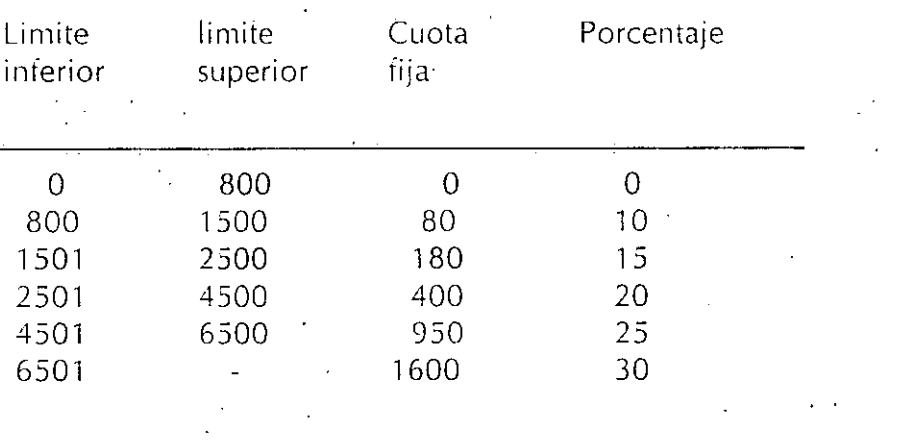

La formula utilizada es la siguiente:

impuestó = cuota fija + (salario - limite inf) \* porcentaje/10

2. Escriba un programa que genere los primeros N números de la secuencia de Fibonacci.

#### $0$  1 1 2 3 ...

3. Escriba un programa que imprima los primeros N números primos.

J. Antonio Chávez Flores

# FUNCIONES Y EL PREPROCESADOR

#### **FUNCIONES**

Las funciones son elementos que permiten el desarrollo de programas modulares

La función que controla la ejecución del programa se llama main

Un programa es un conjunto de definiciones de variables y funciones. La comunicación entre funciones es por argumentos y valores regresados por las funciones, y a través de variables externas.

Las funciones pueden presentarse en cualquier orden dentro del archivo fuente, y el archivo fuente se puede dividir en varios archivos, mientras las funciones no se dividan.

En el lenguaje C, los módulos de un programa se implementan por medio de funciones; no existe el concepto de subrutina o procedimiento

Todas las funciones se definen al mismo nivel, no se puede definir una función en otra

Las funciones pueden ser recursivas, salvo main

 $\frac{1}{2}$  )

st.

J. Antonio Chávez Flores

La sintaxis para la definición de una función es la siguiente:

tipo\_retorno nombre (lista parámetros ) {" { www. ser <sup>th</sup> declaraciones y sentencias

Para cada parámetro en la lista de parámetros-se: debe especificar su tipo

Por default, lastfunciones tienen un tipo detretorno int Para funciones que no regresan valores se puede especificar como tipo void Ejemplo:

double.maximo(double x, double y) {...  $\mathcal{C} \subset \mathcal{C} \cap \mathcal{M}$  $\mathcal{L}^{\mathcal{D}}$ 

 $4 - 2$ 

 $\ddot{ }$  :

#### **Declaración y definición de una función**

Se define una función cuando se indica su nombre, el tipo del valor de retorno, el número de parámetros que recibe y su tipo, así como las sentencias que la forman

Se declara una función cuando únicamente se indica su nombre, el tipo del valor de retorno, el número de parámetros que recibe y su tipo

Una función se debe definir una vez *y* se puede declarar más de una

Si una función no se declara o define antes de que aparezca una llamada a ella, el compilador asume que regresa un valor de tipo *int y* que el valor, tipo *y* nún,ero de sus parámetros corresponden a los que aparecen en la llamada actual

Ejemplo:

double maximo(double, double);

 $main()$ }

double  $x=5$ ,  $y=8$ , z;

 $z = maximo(x,y);$ 

double maximo(double x, double y)  $\{$ 

J. Antonio Chávez Flores

}

}

4-3

.,

Funciones y el preprocesador

Valores de regreso

 $\langle M_{\rm eff} \rangle = \sqrt{\rho_{\rm eff}}$ »Una función puede regresar un valoriasociado al tipo de retorno. Na agaci  $\gamma$  ,  $\gamma$  ,  $\gamma$  ,  $B$ 

- El valor de retorno puede ser cualquier expresión indicada en una cláusula return. A contra

signale la cláusula return termina la ejecución de una función y pasa el control a la función que hizo la invocación

assed return [(expresión)]; and there

 $\mathbb{S}^{\mathbb{N}}$   $\cong$  Si se indica una expresión en la cláusula return, se regresa el resultado de esta a la ss. función que hizo la llamada  $\sim 10^{11}$ 

La expresión del return debe de ser del mismo tipo que el especificado en el tipo de retorno; o bien; debe detexistir una conversión explícita de la consumera

En una función pueden existir más de una cláusulas return, en caso contrario la 1950 función termina al alcanzar su última sentencia y el valor de retorno es indefinido. A para

 $\sim$   $\sim$ 

Ejemplo:

فتمات

 $\sigma$  )

À

double maximo(double x, double y) { sold,

if  $(x \geq y)$ return x; return y;

J. Antonio Chávez Flores

**Paso de parámetros** 

Funciones y el preprocesador

Los parámetros actuales de una función son la lista de valores con los que se hace una llamada a una función

Los parámetros formales de una función son la lista de variables que se definen en la definición de la función

El paso de parámetros es por valor

Cuando se hace una llamada a una función:

- 1. Cada expresión en la lista de parámetros actuales es evaluada (no existe un orden de evaluación)
- 2. Se crean variables que corresponden a los parámetros formales y los valores de los parámetros actuales se copian a estas variables
- 3. Las sentencias de la función se ejecutan
- 4. Si. existe una cláusula return, el control del programa pasa a la función que hizo la llamada
- 5. Si la cláusula return incluye una expresión, el valor de esta es convertido (si es necesario) a ei tipo especificado como tipo de retorno y el valor es regresado a la función que hizo' la llamada
- 6. Si no existe cláusula return o esta no contiene una expresión, la función regresa un valor desconocido
- 7. Las variables que representan a los parámetros formales se destruyen

**L. Antonio Chávez Flores** 

prociones y el preprocesador<br>European de la preprocesador de la procesa estado de la procesa en la procesa en la procesa en la procesa en l

Ejemplo: int incrementa(int); main()  $\{$ 

> $\mathbf{i} = 3$ , justice section int  $j =$  incrementa(i);

printf("\n %d\t%d\n ",i,j);:

int incrementa(int x) {

}

}

4  $\overline{3}$ 

 $\mathbb{R}^2$ 

 $x++;$  ... printf("\n%d\n",x); return=x;

.. est. [16] El ejemplo anterior genera la siguiente salida: ....................

..

'·:.

i<br>Listo

 $4-6$ 

 $\mathcal{G}_{\mathcal{C}}$ 

 $\sim$   $\sim$ 

·'·

**J. Antonio Chávez Flores** 

¢

#### - - -- **hm(if¡flp, y •!1** ph'pror·~~.Jdor

#### **Inicialización**

En ausencia de una inicialización explícita, las variables externas y estáticas se inicializan en cero

En ausencia ele una inicialización explícita, las variables automáticas se inicializan con valores indefinidos

Las variables escalares se pueden inicializar cuando se definen:

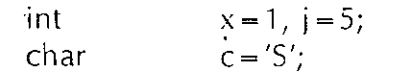

Para variables extemas y estáticas, el inicializadordebe ser una expresión constante

Para variables automáticas, el inicializador puede ser una constante o cualquier expresión que contenga valores previamente definidos, incluso llamadas a función:

int fun(int n) {

int  $x = n$ ; int  $i = 0$ ,  $j = 0$ ;

L Antonio Chávez Flores

}

#### **Variables automáticas**

Las variables automáticas son aquellas qu'e se definen en un bloque o bien aquellas que se definen en una función

Para estas variables se reserva espacio de memoria cada que se ejecuta el bloque o función

Cuando termina la ejecución del bloque o función, estas variables se destruyen y se libera el espacio de memoria que ocupan

4-8

p

Solo pueden ser accesadas desde el bloque o función que las define

Los parámetros formales de una función son variables automáticas

Se indican mediante la palabra *auto,* pero es opcional:

main()  $\{$ int  $i,j,k;$ 

}

auto int  $x, y$ ;

for  $(i=0; i < N; i++)$  {

int a,b;

E Antonio Chávez Flores

}

#### **EVariables** externas

Funciones y el preprocesador

. Las variables éxternas son aquellas que se definen fuera de cualquier función

Para sestas funciones, ser reserva espacio de memoria cuando se definent y re permanecen hasta el termino del programa

La declaración de una variable externa indica el tipo de ella, mientras que una definición además reserva espacio: de memoria para ella a statas

Para la declaración de una variable externa es necesario el calificativo extern

Solamente debe existir una definición de una variable externa

Todas las funciones que aparecen después de la definición de una variable externa : pueden accesar a esta ministerazione  $\Delta\Delta\phi$  and  $\sigma$ 

#### Variables estáticas

Las variables estáticas son automáticas a un bloque offunción; pero retienen su  $\mathbb{R}^n$ valor una vez que termina la llamada a la función

L'as variables estáticas definidas en una función, solamente se inicializan una vez y conservan su valor entre cada llamada a la función

 $\chi_{\mathfrak{A}_{\mathrm{crys}}^{\mathrm{op}}}$ 

 $\mathcal{L} = \mathcal{L} \mathcal{L} \mathcal{L} \mathcal{L}$  , where  $\mathcal{L} \mathcal{L}$ 

J. Antonio Chávez Flores

 $\mathcal{F}(\mathbb{R}^d)$ 

تتقرير

}

}

Ejemplo:

int fun1(void);  $main()$  {

for( $i = 0$ ;  $i < 10$ ;  $i + +1$ )

fun  $1()$ ;  $\mathcal{L}^{\text{max}}$ 

int fun1()  $\{$ 

static int  $x=1$ ;

printf("\t%d"x); ·  $x + 3$ ;

La salida del programa anterior es:

1 2 3 4 S 6 7 8 9 10

L Antonio Chávez Flores

 $4 - 10$ 

 $\left| \begin{array}{c} \bullet \\ \bullet \end{array} \right|$ 

#### Reglas de alcance

2.

J. Antonio Chávez Flores

El'alcànce de una variable es la parte del programa donde se puede utilizar esta. «

1. A. R. Para variables automáticas, el alcance de estas es el bloque o función en als donde fueron definidas

Las variables automáticas con el mismo nombre que estén en funciones diferentes no tienen relación. Lo mismo es válido para los parámetros -·· formales del una función". En la llagada espacial constitución de la llega

El alcance de una variable o función externa (todas las funciones son externas el é  $-3.1$ por default) abarca desde el lugar en donde se declaran hasta el fin del». archivo fuente

Si se hace referencia a una variable externa antes de su definición, o si esta 4. the definidate entition archivot fuente diferente allaque set esta utilizando;" escert obligatoria una declaración extern

5. Cuando existe una definición de una variable externa y una automática con el mismo identificador, las referencias a través del identificador serán hacia la variable automática

La declaración static aplicada a<sup>x</sup>una variable o función externa, limita el 6. alcance de ese objeto al resto del archivo fuente entre

Ejemplo:

int fun1(int); int fun2(int);

int  $x=5$ , y;

main() {

int  $x=10$ ;

 $x = \text{fun}(x);$  $y = \text{fun1}(y);$ printf("\n%d %d",x,y);  $x = \tan 2(y)$ ; printf("\n%d %d",x,y);

int fun1(int  $y$ ) {

}

}

 $x + y + +$ ; printf("\n%d %d",x,y); return  $x + +$ ;

int fun2(int  $x$ ) {

int  $y = x;$ 

 $y+ - -y;$ printf("\ $n\%d$  % $d$ ", $x,y$ ); return y;

¿Cuál es la salida del .programa anterior?

**L** Antonio Chávez Flores  $\overline{4-12}$ 

}

Funciones y el preprocesador

Recursividad

Las funciones de C (excepto main) pueden ser recursivas

a Una función recursiva es aquella que se llama así misma directa o indirectamente sus

Cada-Ilamada recursiva reserva espacio para las variables automáticas que se<sup>4</sup> definen en ella

la Las funciones, recursivas deben incluir además de la llamada o llamadas recursivas sentencias para asegurar que la recursión terminará en algún momento.

 $\hat{\mathcal{S}}_1$  ,  $\hat{\mathcal{S}}_2$  ,  $\hat{\mathcal{S}}_3$ 

inter factorial(inten) { Fig.

P. Ejemplo: 2000 - L. E. L. &

if  $(ln)$ .. return  $1/2$ return n\*factorial(n-1);

J. Antonio Chávez Flores

#### **"LABORATORIO**

Funciones y el preprocesador

1. Haga un programa que obtenga el numero mayor y el menor de una serie de N números. Se deben utilizar dos funciones, una para obtener el mayor *y* otra para el menor. No utilice variables externas.

 $2.$  Reconstruya su programa de empaquetamiento y desempaquetamiento del laboratorio anterior, de tal forma que se tengan 3 funciones: una que empaqueta la información proporcionada, otra que desempaqueta y otra que presenta la representación binaria del número en donde se guarda la información empaquetada.

3. Escriba una función llamada corrCir que reciba como parámetro el número de bits y un número. La función debe correr n bits a la izquierda el número y los bits de orden mayor que salen deben entrar de nuevo como bits de orden menor.

*A.* Escriba una función que obtenga el número de Fibonacci n por medio de una función recursiva. Ejemplo: fib(8), debe dar como resultado 13.

]. **t\nlunio Ch.ívr:z Flon:"** 

Eunciones y el preorocesador

## **EL PREPROCESADOR**

C proporciona ciertas facilidades por medio de un preprocesador, que actúa antes grammi, escala que el compilador y ejecuta las instrucciones que comienzan con el carácter # 1430 d'ans

to 4El efecto de las líneas de control o instrücciones del preprocesador vantidesde el <sup>gat</sup>re a a lugar que aparecen hasta elefinal del archivo en donde se encuentran

#### # include

Sintaxis:

J. Antonio Chávez Flores

#include  $\leq$ archivo $\geq$   $\frac{1}{2}$ #include "archivo" : " ... ... ...

 $\mathcal{G}(\mathcal{G})$ 

Esta instrucción del preprocesador sustituye el contenido del archivo a partir del ... lugar en donde aparece la instrucción de la componentación de la componentación de la componentación de la compo **Contract Contract Pro** 

Cuando-el nombre de archivo esta limitado por < >, elspreprocesador busca el ar archivoren un directorio asignado por default represalmente /usr/includes

Cuando el nombre de archivo esta limitado por "", el preprocesador busca el archivo en el directorio de trabajo actual só

No existe restricción en cuanto al contenido del archivo».

 $4 - 15 - 1$ 

Funciones y el preprocesador

/

**#define** 

Sintaxis:

#define #define id token string id(id, ..., id) token string

1. #define id token\_string

El preprocesador sustituye cualquier ocurrencia del id por el token string en el archivo en donde aparece esta instrucción a excepción de los comentarios y cadenas de caracteres encerradas por ""

Ejemplo:

#define SEG X DIA  $(60 * 60 * 24)$ 

El preprocesador sustituye todas las ocurrencias de SEG\_X\_DIA por (60  $*$  60  $*$  24), de tal forma que el compilador no tiene conocimiento de la existencia de SEG X DIA

La expresión que reemplaza no se evalúa

Las constantes simbólicas ayudan en la documentación al reemplazar lo que de otra forma sería una constante enigmática con un identificador nemónico, haciendo más portátil el programa permitiendo que se alteren en un solo lugar las constantes que pueden ser dependientes del sistema

Una constante definida con #define puede revocarse con #undef:

#undéf id

**L**, Antonio Chavez Flores 4-16

..

Funcione~ **y el preprocesador'** 

.  $\sim$  5.  $\pm$  .

 $\cdot$  . J

Ž.

2. #define id(id; ...., id): token string

. Sirve para la definición de macros:

#define  $CUADRADO(x)$   $((x) * (x))$ 

El parámetro "x" se sustituye cuando se encuentra una ocurrencia de la macro : . CUADRADO, en este caso·s¡:en.afgún lugar del archivo aparece CUADRADO(]), *Y' ..*  lesta secuencia se sustituirá.por.((3) \* (3)).  $\frac{1}{2}$  .  $\frac{1}{2}$  ...  $\frac{1}{2}$  ...  $\frac{1}{2}$  ...  $\frac{1}{2}$  ...  $\frac{1}{2}$  ...  $\frac{1}{2}$ 

 $\bar{t}_\mathrm{in}$  the .

Los paréntesis parecen excesivos; sin-embargo son necesarios; suponga:

#define CUADRADO(x)  $(x, * x)$  --

si existe una línea como:

 $CUADRADO(7 + i)$ 

la sustitución será:

 $(7 + i * 7 + i)$ 

No debe de existir blancos entre el identificador de macro y el primer paréntesis.  $\mathbb{F}_2$ 

 $\mathcal{L}_{\mathcal{F}}$ 

 $\mathcal{L}^{(1)}_{\mu\nu}$  ,  $\mathcal{L}^{(2)}_{\mu\nu}$  ,

.... <sup>~</sup>

.:,',

Las macros son utilizadas para la sustitución de funciones que se pueden hacer en una línea de código: www.

#define MIN(x, y) ((x) < (y) ? (x) : (y))

De esta forma la macro puede servir para cualquier tipo de parámetros numéricos.

Cuando se hace la sustitución no se verifica sintaxis

). Antonio Chávez Flores **4-17**  $\therefore$  . Antonio Chávez Flores **4-17** 

 $\mathcal{C}_{\mathcal{A}}$
# **Compilación condicional**

El preprocesador incluye algunas instrucciones que permiten llevar a cabo tareas de rastreo en los programas

Las líneas de control

#ifclef id #ifndef id

inician la compilación condicional del texto que les sigue hasta encontrar la línea de control #endif

Este tipo de instrucciones sirve· para que un archivo de encabezado pueda incluirse sin ningún problema en cualquier programa, evitando dobles definiciones:

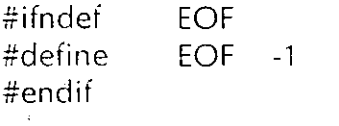

**1. Antonio Chávez Flores** 4-18

 $\cdot$   $\varphi$  ,

#### .'.J•• **:.División de un. programa en. varios archivos**

 $\frac{1}{2}$ . Un programa en C puede constar de varios archivos fuente; pero en ellos '' solamente debe definirse una sola función main

:  $\cdot$ ; Desde main pueden hacerse: llamadas. a funciones definidas en otros archivos, .pero. . *· <sub>inte</sub>* ··es recomendable que antes se declaren en todos los archivos en': donde se. utilicen

Ejemplo: - ~

prog<sub>1</sub>.c

\*/

/\* Programa No.

Programa que calcula el numero mayor y menor; de una  $\mathbb{R}^n$  secuencia: de•N/números ·:: ::  $\mathbb{R}^n$  . ... ......................

 $\ddotsc$ 

·,·,•·

#include < stdio.h > #include "maxMin.h"

 $\#$ define  $\#$  N 10 main() {

**int** i, max, min, n;

.... ·

printf("\tProporciona. 10. numeros:\n");.  $scalar$ ;  $\&n$ );  $\qquad \qquad \qquad$  $max = min == n;$ for( $i = 0$ ;  $i < N$ ;  $i + +1$ ) { scanf("%d", &n);  $-$  ...  $-$ 

 $max = maximo(max, n);$  $min = minimo(min, n);$ 

} printf("%d es el mayor y %d el menor %d\n", max, min);

**1. Antonio Chávez Flores** 

} ..

·.·~.

4-19

·:.

.. · -

.. •;.

.;.··

Funciones y el preprocésador

#### **maxMin.c**

/\* maxMin

Archivo que contiene la definición de las funciones maximo y minimo

\*/

}

}

 $\#$ include  $\lt$ stdio.h  $>$ #include "maxMin.h"

int maximo(int max, int x) {

if (max  $> x$ ) return max; return x;

int minimo(int min, int x)  $\{$ 

if (min  $\langle x \rangle$ ) return min; return x;

#### **maxMin.h**

/\* maxMin.h

Archivo de prototipos y definición de constantes para las funciones maximo<sup>-</sup> y minimo

int maximo(int, int); **int** minimo(int, inl);

). **,\ntonio Ch.\v•'l** Flor••~ 4-20

..

\*/

 $\mathcal{L}_{\rm eff}$ 

# **makefile**

#### maxMin.o: maxMin.c maxMin.h ce -e maxMin.c»  $\frac{1}{2}$

## · prog1: maxMin.o prog1.c maxMin.h ce progl.c maxMin:o~-o prog1

 $\frac{1}{2}$ 

....

**J. Antonio C\_hdvez Flores.** 

.. :::.

 $\tau_{\rm{max}}$ 

 $\mathcal{H}^{\prime}$ 

 $\cdot$  4-21

# **LABORATORIO**

1. ···· Implemente el programa de empaquetamiento y desempaquetamiento en tres archivos, uno para el main, otro para las funciones de empaquetamiento y desempaquetamiento y otro para la función que imprime la representación binaria de un número

#### J. Antonio Chavez Flores

 $\bullet$  .  $\bullet$   $\bullet$   $\bullet$   $\bullet$   $\bullet$ 

4-22

 $\mathcal{O}(\mathcal{C})$ 

# ESTRUCTURAS Y UNIONES

#### **TYPEDEF**

C es un lenguaje que puede ampliarse con facilidad.

La extensión del lenguaje se puede llevar a cabo mediante los #define y creando funciones de propósito general para uso de todos los usuarios.

·También puede ampliarse al definir tipos de datos que se construyen con los tipos estándar.

También se pueden definir tipos con componentes no homogéneos con el uso de estructuras.

e proporciona diversos tipos fundamentales, como char, int, double, etc. y varios tipos derivados como arreglos y apuntadores; también proporciona la declaración typedef, que permite la asociación explícita de un tipo con un identificador.

**Estruduras y Uniones** 

Ejemplos:

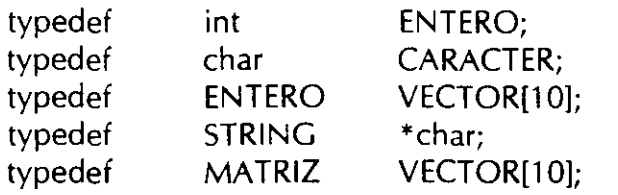

Estos tipos definidos se pueden utilizar para la definición de variables o funciones, de la misma· forma en como se utilizan los tipos estándar:

**STRING** MATRIZ lista[N]; **a,b,c;** 

Las definiciones de tipo permiten la documentación de programas, ya que normalmente las definiciones de tipo junto con los prototipos y las definiciones de símbolos con #define se colocan en archivos header.

Además, cuando existen declaraciones sensibles al sistema, como el caso de int, que en los sistemas UNIX es de cuatro bytes y en otros es de dos, y si estas diferencias son críticas para el programa, el empleo de typedef permite que los programas sean transportables.

**J. Antonio Ch.ivez Flores** 6-2

**Estructuras y Uniones** 

# **ESTRUCTURAS**

Las estructuras permiten la representación de elementos de diferentes tipos por medio de un identificador.

Por ejemplo, suponga que se quiere representar mediante una estructura de datos la información de un empleado:

- Número de cuenta (ej. 1287BDG)
- -Nombre
- -Dirección
- -Teléfono
- -Sexo
- Tipo ( $V =$  vendedor,  $A =$  administrativo,  $T = t$ écnico,  $D =$  directivo)
- -Salario

Se podría utilizar una estructura para definir un tipo que representara a un empleado:

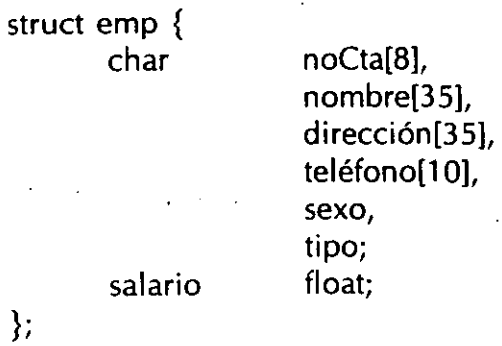

**j. Antonio Chávez Flores** 

6-3

De esta forma se pueden definir variables de tipo struct emp, así como arreglos de ese tipo:

struct emp lista[N]; struct emp empleado1;

Se puede hacer uso de typedef para hacer una definición de tipo más manejable:

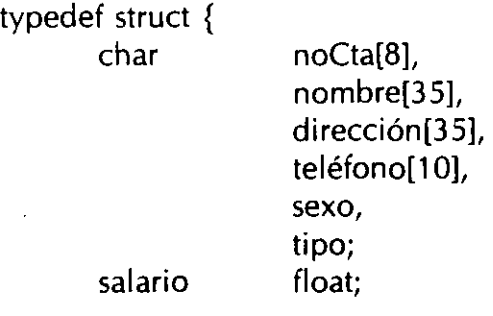

} EMPLEADO;

Con la definición anterior las definiciones de variables serían:

EMPLEADO EMPLEADO  $lista[N];$ empleadol;

En la definición de el tipo EMPLEADO, la etiqueta emp después de struct es opcional, cuando se coloca permite que se pueda utilizar el tipo struct emp para la definición de variables. Es necesaria la etiqueta cuando la estructura tiene elementos del tipo que se esta definiendo.

**J. Antonio Chávez Flores** 6-4

Los nombres de los miembros de la estructura son únicos dentro de ella.

La forma de accesar los elementos de una estructura es por medio del operador miembro<sup>~</sup>.".

Una construcción de la forma;

variable estructura.nombre miembro

se utiliza como variable de la misma forma que se utiliza una variable simple o un elemento del mismo tipo.

Por ejemplo; para asignar valores a la variable empleado de tipo EMPLEADO:

strcpy(empleado.noCta, "811CAFA"); strcpy(empleado.nombre, "C. Jéssica Briseño C."); empleado.salario  $= 6500$ ;

El valor de una estructura se puede asignar directamente, por ejemplo, si empleado y empleado1 son estructuras del mismo tipo:

 $empleado1 = empleado$ 

Las funciones pueden recibir parámetros de algún tipo de estructura o regresar el valor de alguna estructura.

**J. Antonio Chávez Flores** 6-5

#### **Ejemplo:**

/\* Programa 1

Programa que implementa el manejo de números complejos con el uso de estructuras.

\*/

#include < stdio.h >

typedef struct{

float real,

imaginaria;

} COMPLEJO;

COMPLEJO suma(COMPLEJO, COMPLEJO); COMPLEJO resta(COMPLEJO, COMPLEJO);

main $() \{$ 

```
COMPLEJO a,b,c;
```

```
printf("\n\nProporciona dos numeros complejos:\n");
scanf("% f" ,&a.real); 
scanf("%f", &a. imaginaria); 
scanf("%f",&b.real);
scanf("% f", &b. imaginaria); 
c = suma(a,b);printf("\nLa suma de los numeros:"
          "\n%5.2f + %5.2fi\n%5.2f + %5.2fi\nes:\n\n" 
          "%5.2f + %5.2fi\n", 
          a.real, a.imaginaria, b.real, b.imaginaria, 
          c.real, c.imaginaria); 
c = \text{resta}(a, b);
printf("\n\ny la resta:\n\n%5.2f + %5.2fi\n",
          c.real, c.imaginaria);
```
**J. Antonio Chávez Flores** 6-6

}

}

}

COMPLEJO suma(COMPLEJO x, COMPLEJO y) {

COMPLEJO z;

 $z.read = x.read + y.read;$ z.imaginaria = x.imaginaria + y.imaginaria; return z;

COMPLEJO resta(COMPLEJO x, COMPLEJO y) {

COMPLEJO z;

 $z.read = x.read - y.read;$  $z.$ imaginaria =  $x.$ imaginaria - y.imaginaria; return z;

**Inicialización de estructuras** 

Las estructuras pueden ser inicializadas de una forma muy parecida a como se inicializan los arreglos:

 $EMPLEADO$  empleado = { "811CAFA", "C. Jéssica Briseño C.", "Norte 86B 4729", "379-00-00", **'F', 'D',**  6500 };

**J. Antonio Chávez Flores** 

6-8

**Estructuras y Uniones** 

#### **Arreglos de estructuras**

El lenguaje C permite la creación de arreglos de elementos cuyos tipos pueden ser cualquiera previamente definido, por ejemplo, se pueden definir arreglos de estructuras:

EMPLEADO nomina[N];

Así, para poder leer una lista de información de empleados:

for  $(i = 0; i < N; i++)$  {

printf("Num. de Cta.: "); gets(lista[i].noCta); printf(''Nombre: "); gets(lista[i].nombre); printf("Dirección: "); gets(lista[i].dirección); printf("Teléfono: "); gets(lista[i].teléfono); printf("Sexo: "); scanf("%c",&lista[i].sexo); printf("Tipo: "); scanf(" %e" **,&1** ista[i].tipo); printf("Salario: "); scanf("%f",&lista[i].salario);

**J. Antonio Chávez Flores** 

}

Estr:.:~\_:uras y **Uniones** 

# LABORATORIO 1

- 1. Implemente la agenda del capítulo anterior (programa 5 del capítulo "ARREGLOS Y APUNTADORES") de tal forma que se almacene el nombre y dirección de sus amigos.
- 2. Modifique el programa de agenda para que se puedan hacer consultas.

### **UNIONES**

Una unión al igual que una estructura, es un tipo derivado.

Las uniones tienen la misma sintaxis que las estructuras, pero comparten el almacenamiento.

Una unión define a un conjunto de valores alternos que pueden almacenarse en una porción compartida de la memoria.

El compilador asigna una porción de almacenamiento que pueda acomodar al más grande de los miembros especificados.

La notación para acceder a un miembro de una unión es idéntica a la que emplean las estructuras.

El sistema interpreta los valores almacenados de acuerdo al miembro seleccionado, elegir el correcto es responsabilidad del programador.

### **Ejemplo:**

Suponga que se quiere representar la información de los empleados de una empresa; sin embargo, existen diferentes tipos de empleados (vendedor, administrativo, directivo, técnico) y para el calculo de la nómina es importante considerar todos los puntos que influyen en el cálculo de las percepciones mensuales. Los técnicos y directivos reciben un sueldo mensual y un bono adicional, los vendedores perciben además de su sueldo base comisiones y premios, a los administrativos se les paga las horas extras.

Los tipos utilizados serían los siguientes:

typedef struct { float sueldoBase; float bono; } CONFIANZA;

typedef struct { float sueldoBase; int horasExt; } ADMON;

typedef struct { float sueldoBase; float comision; float premio;

}

typedef union { **CONFIANZA** ADMON VENDEDOR vendedor; } SALARIO; confianza; admon;

**J. Antonio Chávez Flores** 

**Estructuras y Uniones** 

La estructura EMPLEADO se definiría entonces de la siguiente forma:

typedef struct { char SALARIO } EMPLEADO; noCta[8], nombre[35], dirección[35], teléfono[10], sexo, tipo; salario;

De esta forma en base al campo tipo se podría determinar como manejar la unión:

 $\epsilon$ 

EMPLEADO emp;

}

 $\ddotsc$ 

 $\dddotsc$ 

if (emp.tipo = 'V') { emp.salario.vendedor.comision = 1000;

emp.salario.vendedor.premio = 500;

**J. Antonio Chávez Flores** 6-13

# **LABORA TORIO 2 (OPCIONAL)**

1. Modifique el programa agenda del laboratorio anterior, para que cuando se trate de registrar amigas se almacene su teléfono y fecha de nacimiento y cuando sean amigos el teléfono de su oficina.

# **APUNTADORES A ESTRUCTURAS**

Se pueden definir apuntadores a estructuras para poder referenciarlas indirectamente.

Desde un apuntador también se pueden accesar los miembros de una estructura.

Los apuntadores a estructuras se pueden utilizar para manejar paso de parámetros por referencia cuando se utilizan estructuras como parámetros. ·

Los apuntadores de estructuras son la base de la implementación más eficiente de estructuras de datos como pilas, listas lineales, gráficas y árboles.

La forma natural de accesar los miembros de una estructura por medio de un apuntador es un poco confusa:

EMPLEADO \*p;

 $\ddotsc$ 

 $\overline{\mathbf{a}}$ 

(\*p).tipo = 'D';

Debido a que son operaciones muy utilizadas, se utiliza el operador "->":

EMPLEADO \*p;

p->tipo = **'O';** 

**J. Antonio Chávez Flores** 6-16

Ejemplo:

 $/*$  Programa 2

Programa que implementa el manejo de números complejos con apuntadores a estructuras.

\*/

#include < stdio.h > #define  $SIGNO(x)$   $((x) > = 0)$  ? '+' : ' '

typedef struct{

float real, imaginaria;

} COMPLEJO;

```
COMPLEJO *suma(COMPLEJO, COMPLEJO, COMPLEJO *); 
COMPLEJO *resta(COMPLEJO, COMPLEJO, COMPLEJO *); 
main() \{
```

```
COMPLEJO a,b,*c;
```

```
c = (COMPLEJO * )malloc(sizeof(COMPLEJO));
printf("\n\nProporciona dos numeros complejos:\n");
scanf("%f",&a.real);
scanf("% f" ,&a. imaginaria); 
scanf("%f",&b.real);
scanf("%f", &b. imaginaria); 
   suma(a,b,c); 
printf("\nLa suma de los numeros:"
                  "\n%5.2f %e %5.2fi\n%5.2f %e %5.2fi\nes:\n\n" 
                  "%5.2f %e %5.2fi\n", 
                  a.real, SIGNO(a.imaginaria), a.imaginaria, 
                  b.real, SIGNO(b.imaginaria), b.imaginaria, 
                  c-> real, SIGNO(c->imaginaria), c->imaginaria);
    c = \text{resta}(a,b, c);printf("\n\ny la resta:\n\n%5.2f %c %5.2fi\n",
```
e-> real, SIGNO(c-> imaginaria), e-> imaginaria);

**j. Antonio Chávez Flores** 6-17

}

```
COMPLEJO *suma(COMPLEJO x, COMPLEJO y, COMPLEJO *z) {
```

```
z->real = x.real + y.real;
z-> imaginaria = x.imaginaria + y.imaginaria;
return z;
```

```
COMPLEJO *resta(COMPLEJO x, COMPLEJO y, COMPLEJO *z) {
```
 $\sim$ 

```
z- > real = x.real - y.real;
z-> imaginaria = x.imaginaria - y.imaginaria;
return z;
```
}

}

 $\bar{z}$ 

# **RESUMEN DE OPERADORES**

 $-$  .  $\cdot$ 

Operadores **Asociatividad** 

 $\ddot{\phantom{a}}$ 

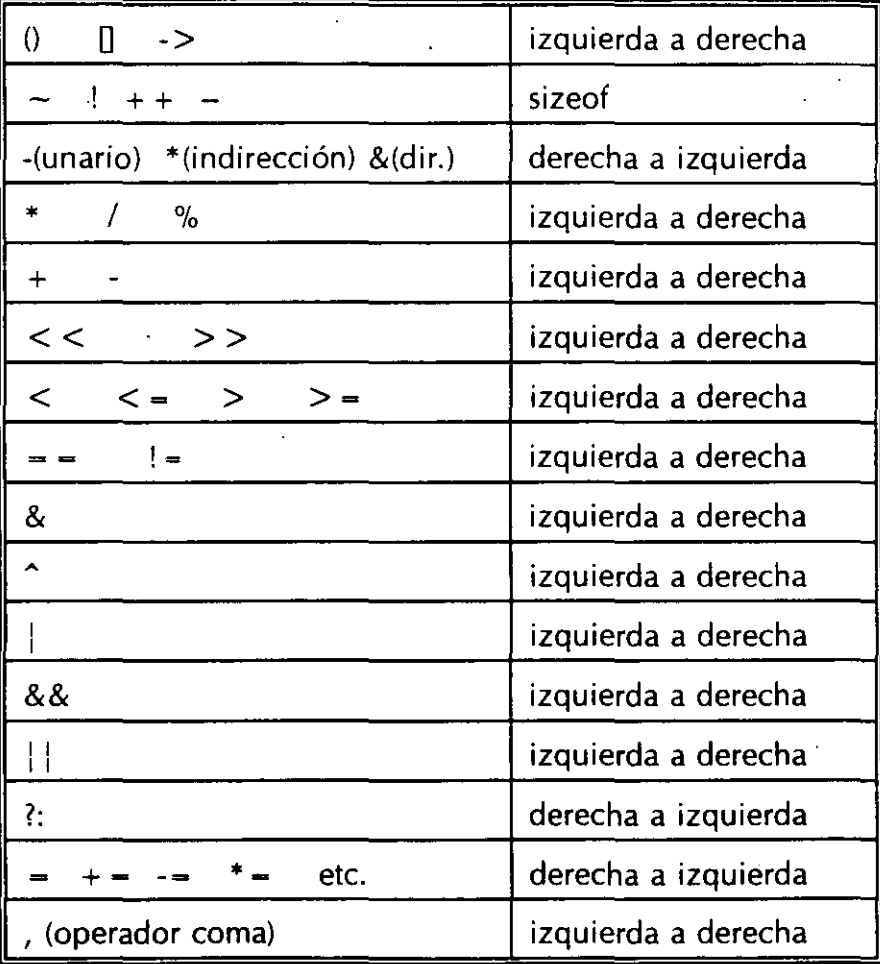

 $\ddot{\phantom{0}}$ 

 $\ddot{\phantom{0}}$ 

# **ARCHIVOS**

 $\epsilon$ 

 $\sim$ 

 $\gamma_{\rm s}$ 

 $\mathcal{L}_{\text{max}}$ 

 $\bar{z}$  $\sim$   $\sim$  *1* 

 $\hat{\mathcal{L}}$ 

 $\sim$ 

#### **Printf**

Para tener control del formato que se da a la salida, se puede utilizar la instrucción.

Esta función recibe como parámetros una cadena de formato y una lista de parámetros.

La cadena de formato contiene caracteres ordinarios, que son copiados a la salida, y especificaciones de conversión, cada una de las cuales causa la conversión de los siguientes argumentos sucesivos de printf.

Cada una de las especificaciones de formato comienzan con % y terminan con uno de los caracteres mostrados en la siguiente tabla.

#### CARACTER 'FORMA EN LA QUE ES IMPRESO EL ARGUMENTO

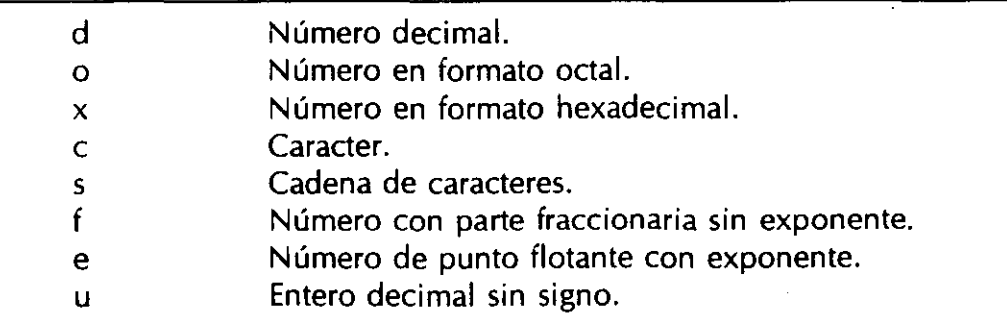

Entre el % y el caracter de conversión puede aparecer, en orden:

- Un signo menos, que indica especificación a la izquierda del argumento convertido.
- Un número que indica el ancho mínimo del campo.
- Un punto, que separa el ancho de campo de la precisión.
- Un número que indica el número de dígitos después del punto decimal para un valor numérico, o el número máximo de una cadena de caracteres.

# **Scanf**

La función scanf permite la lectura de variables.

>

Esta función recibe como parámetros una cadena de formato y una lista de parámetros.

La cadena de formato contiene caracteres ordinarios, que son leídos de la entrada. Los caracteres de entrada se convierten en valores de acuerdo con las especificaciones de conversión.

La lista de parámetros consiste en una lista de variables apuntadores separadas por coma.

Cada una de las especificaciones de formato comienzan con % y terminan con uno de los caracteres mostrados en la siguiente tabla.

#### CARACTER FORMA EN LA QUE ES LEIDA LA ENTRADA

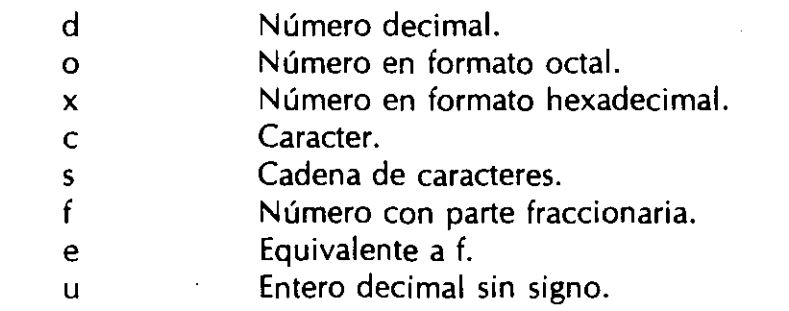

]. **Antonio Chávez Flores** 7-3

# **Manejo de archivos**

Un archivo es accesible a través de una estructura definida como FILE en el archivo estándar de encabezamiento stdio.h.

Esta estructura contiene miembros que describen el estado actual del archivo.

Un archivo se considera como un flujo de caracteres que se procesa secuencialmente.

El sistema proporciona tres archivos estándar:

- stdin: archivo estándar de entrada (teclado)
- stdout: archivo estándar de salida (pantalla)
- stderr: archivo estándar de errores (pantalla)

**J. Antonio Chávez Flores** 7-4

Para abrir un archivo se utiliza la función fopen:

---------

 $fp = fopen("filename", "w");$ 

El primer parámetro es el nombre del archivo. Se puede especificar toda la ruta.

El segundo parámetro es el modo que puede ser alguno de los siguientes:

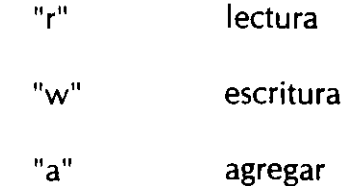

El modo "w" crea un archivo.

El valor de regreso de la función es una apuntador a FILE, mediante el cual se hacen las referencias posteriores al archivo.

El valor de regreso es NULL si existe algún error, el cuál se puede deber a las siguientes causas:

- El archivo que se quiere para escritura no tiene permisos de escritura para quien ejecuta el programa.
- Se trata de leer un archivo que no existe.
- Se trata de crear un archivo en un directorio protegido.
	- No se tiene permisos de lectura para el archivo que se intenta leer.

Los archivos deben ser cerrados cuando ya no son utilizados, para ello se utiliza la función fclose:

### fclose(fp);

El parámetro que recibe la función es el apuntador a FILE del archivo que se desea cerrar.

# **Escritura/lectura de archivos**

Las funciones fprintf y fscanf se utilizan para escribir y leer de un archivo respectivamente.

 $\sim$   $\sim$   $\sim$   $\sim$   $\sim$   $\sim$ 

La forma de utilizarlas es la siguiente:

fprintf(fp, s, arg1, arg2,..., argn) fscanf(fp, s, arg1, arg2,..., argn)

donde:

fp = apuntador a **FILE** del archivo previamente abierto

s = cadena de formato

 $arg1, . . =$  lista de parámetros

**J. Antonio Chávez Flores** 7-7

÷.

# **Otras funciones de entrada/salida**

int fgetc(FILE \*fp)

Lee un caracter del archivo, regresa EOF cuando es fin de archivo.

int getc(FILE \*fp)

Es equivalente a fgetc pero es una macro.

int getchar(void)

Es una macro, construida como getc(stdin).

int fputc(int e, FILE \*fp)

Escribe el carácter e en el archivo. Regresa el carácter escrito o EOF en caso de error.

int putc(int e, FILE \*fp)

Es equivalente a fputc pero es una macro.

int putchar(int e)

Es una macro, construida como putc(s, stdout);

). **Antonio Chávez Flores** 7-8

Ejemplo:

/\* Programa 1

Programa que demuestra el manejo de archivos

```
*/
```

```
\#include \ltstdio.h >main(int argc, char ** argv) {
       FILE *fileRead,
                       *fileWrite; 
       if (argc !=3) {
        } 
               fprintf(stderr,"Uso: %s filel file2\n", argv[O]); 
               exit(1);if ((fileRead = fopen(argv[1],"r")) = = NULL) {
               fprintf(stderr,"%s: error al abrir el archivo %s", 
                         argv[0], argv[1];
               exit(1);} 
       if ((fileWrite = fopen(argv[2],"w")) = \rightarrow NULL) {
               fprintf(stderr,"%s: error al abrir el archivo %s", 
                         argv[0], argv[2];
               exit(1);} 
        while((c = getc(fileRead)) ! - EOF)
               putc(c, fileWrite);
        fclose(fileRead); 
        fclose(fileWrite);
```
}

## **Funciones de entrada/salida de cadenas**

char \*fgets(char \*s, int n, FILE \*fp)

Se leen los n-1 caracteres del archivo apuntado por fp o hasta que exista un carácter nuevalínea '\n', lo que suceda primero y se colocan en s. Si se lee '\n', este se coloca en s. La cadenas se termina con '\0'. Regresas, o NULL si existe fin de archivo u ocurre un error.

int fputs(char \*s, FILE \*fp)

Escribe la cadena s en el archivo. Regresa un valor no negativo o EOF en caso de error.

char \*gets(char \*s)

Lee la siguiente línea de la entrada estándar y la coloca en s. Reemplaza el carácter '\n' por '\0'. Regresa s, o NULL en caso de que se de fin de archivo.

int puts(char \*s)

Escribe la cadena s en la salida estándar además de un carácter '\n'. Regresa EOF en caso de error.

**J. Antonio Chávez Flores** 7-10
Ejemplo:

/\* Programa 2

Programa que demuestra el manejo de archivos

\*/

#include  $\lt$  stdio.h  $>$ #define LONG REG 80 main(int argc, char \*\*argv) { } FILE \*fileRead, \*fileWrite; char reg[LONG REG]; if (argc  $!=$  3) { } fprintf(stderr,"Uso: %s filel file2\n", argv[O]);  $exit(1)$ ; if ((fileRead = fopen(argv[1],"r")) = = NULL) { fprintf(stderr,"%s: error al abrir el archivo %s",  $argv[0]$ ,  $argv[1]$ );  $exit(1);$ } if ((fileWrite  $=$  fopen(argv[2],"w")) = = NULL) { fprintf(stderr,"%s: error al abrir el archivo %s",  $argv[0]$ ,  $argv[2]$ ); exit(1); } while(fgets(reg, LONG\_REG, fileRead) != NULL) fputs(reg, fileWrite); fclose(fileRead); fclose(fileWrite);

Archivos

# **LABORA TORIO**

1. Modifique el programa agenda del capítulo anterior para que los datos de entrada los obtenga de un archivo.

# ARREGLOS Y APUNTADORES

1 •·

### **ARREGLOS**

Un arreglo es una colección de elementos del mismo tipo

Un arreglo se define de la siguiente forma:

tipo nombre[tamaño];

El identificador de un arreglo es un apuntador constante, que guarda la dirección de inicio del arreglo

Ejemplo:

int  $x[10]$ ;

Para accesar a los elementos de un arreglo hay que hacer referencia a su índice

·El primer elemento de un arreglo es el que tiene el índice cero

En el ejemplo anterior, el primer elemento es x[O] y el último x[9]

Cuando se define un arreglo se reservan localidades continuas de memoria para almacenarlo, aún cuando el arreglo sea multidimensional.

Ejemplo:

/\* Programa 1

Este programa muestra el manejo de un arreglo en un programa.

\*/

#include <stdio.h> #define N 100

main() {

}

int vector[N], i;

```
for(i = 0; i < N; i + +1)
       vector[i] = i;for(i = 0; i < N; i++)printf("%c%3d", i%10 ? ' ' : '\n', vector[i]);
```
# **Inicialización de arreglos**

Los arreglos externos y estáticos de enteros inicializan sus elementos con cero

Los arreglos pueden inicializarse de forma explícita de la siguiente forma:

$$
int \quad x[5] = \{ 2, 6, 8, 12, 28 \};
$$

en este caso:

• El número de inicializadores puede ser menor que el número de elementos en el arreglo; en este caso los elementos restantes se inicializan con cero:

int  $x[10] = \{4, 5, 7\};$ 

• Es un error el que el número de inicializadores sea mayor que el támaño del arreglo,

• Cuando se inicializa un arreglo no es necesario especificar su dimensión, se definición será de acuerdo al número de inicializadores:

$$
int x[] = \{ 1, 5, 5, 7 \};
$$

### **Arreglos de caracteres**

En el lenguaje C no existe el tipo "string" o "cadena"

Una cadena puede ser representada con un arreglo de caracteres

Para la manipulación de cadenas, por convención, el termino de esta se indica con el carácter '\0'

Por lo tanto, para un arreglo de tamaño N, la longitud máxima de la cadena será de N-1

Es responsabilidad del programador asegurarse de que no se excedan los límites de la cadena

Las constantes cadena se escriben entre comillas, por ejemplo, "esto es una cadena", es un arreglo de caracteres de tamaño 19, donde el último elemento es '\0'

Por lo tanto, las constantes "A" y 'a' no son iguales, la primera de ellas representa un arreglo de dos elementos y la segunda es un carácter

La inicialización de arreglos de caracteres se puede hacer de una forma semejante a la inicialización de arreglos enteros:

char cadena $\Box$  = { 'c', 'u', 'r', 's', 'o', '\0'};

o bien:

 $char \text{cadena} = "curso";$ 

Ejemplo:

/\* Programa 2

Este programa muestra el manejo de un arreglo de caracteres.

```
*/ 
\#include \ltstdio.h ><br>\#define \qquad N 100
#define N
main() 
{ 
} 
       int i = 0;char nombre[N], e; 
       printf("\tDame tu nombre: "); 
       while ((c - getchar)) ! = \lnnonbre[i + +] = c;nombre[i] = \sqrt{0'};
       printf("\nMuchas gracias %s por haber daao tu nombre\n", 
                nombre);
```
### **Arreglos multidimensionales**

El lenguaje C permite la definición de arreglos multidimensionales, que en realidad son arreglos de arreglos

En un arreglo multidimensional, las localidades de memoria que se reservan, al igual que en un arreglo unidimensional, son continuas

La forma de definir un arreglo multidimensional, por ejemplo de dos dimensiones sería:

#### int  $x[10][10]$ ;

Los arreglos multidimensionales más utilizados son aquellos de dos dimensiones, que permiten la representación de matrices. En este caso el primer índice representa los renglones y el segundo las columnas; sin embargo, esto no implica que el compilador maneje un arreglo de dos dimensiones como un conjunto de renglones y columnas. Este manejo depende totalmente del programador, de tal forma que se podría manipular el arreglo de tal forma que el primer índice representará a las columnas

La inicialización de arreglos multidimensionales es muy parecida a la de los arreglos unidimensionales:

> int x[3][3] =  $\{ \{ 3, 6, 9 \},\$  ${8, 5, 1},$  $\{1, 1, 5\};$ int  $x[3][3] - \{3, 6, 9, 8, 5, 1, 1, 1, 5\};$ int  $x[[3] = \{ 3, 6, 9, 8, 5, 1, 1, 1, 5 \};$

Cuando se define un arreglo multidimensional, es noresario indicar todas sus tamaños a excepción del primero, de modo que el continuador pueda determinar la función correcta de transformación de almacenamiento

La función de transformación de almacenamiento se utiliza para calcular la localidad de un elemento en base a sus índices, por ejemplo para un arreglo bidimensional, la función sería la siguiente:

$$
dirBase + n * i + j
$$

donde:

 $\mathbf{i}$ 

Ť

 $dirBase = direction$  de inicio del arreglo

n tamaño de la segunda dimensión

primer índice del elemento

segundo índice del elemento

Para un arreglo definido como: int x[[10], el elemento x[5][4] se localizará  $10*5 +$ 4 posiciones después del inicio del arreglo

### **LABORATORIO 1**

1. Escriba una función que haga una búsqueda secuencial de un elemento sobre un arreglo. La función debe regresar como valor la posición en donde se encuentra el elemento o -1 si no se encuentra.

2. Escriba el programa número 1 del laboratorio del capítulo 3 para calculo de impuestos utilizando un arreglo para almacenar la tabla.

### **APUNTADORES**

Todas las variables se almacenan en un cierto número de bytes a partir de cierta dirección de memoria en la máquina

Un apuntador es una variables que almacena la dirección de memoria de otra variable

El tipo de la variable para la cual se almacena la dirección puede ser cualquiera y determina el tipo de apuntador: apuntador a entero, apuntador a carácter, apuntador a apuntador, etc. Por ejemplo, para definir un apuntador a entero:

#### int \*p;

En este caso se esta definiendo una variable apuntador a entero; sin embargo, la dirección que contiene, hasta después de la definición es una dirección desconocida.

Para asignar a un apuntador una dirección válida se puede utilizar el operador de dirección &. Por ejemplo, supongase que x es una variable entera:

#### $p = 8x$ ;

asigna a p la dirección de x y se puede accesar el valor de la variable x directamente o indirectamente por medio del apuntador p

El apuntador de dirección & es unuario y solamente se aplica a variables

.

Para poder hacer referencia a la dirección que contiene un apuntador, se utiliza el operador de desreferencia o indirección \*. Por ejemplo, para cambiar el valor de la variable entera x en forma indirecta:

$$
*p = 15;
$$

en este caso \*p es una variable entera y se puede utilizar en cualquier contexto que acepte valores enteros:

int x = 2, y, \*p, \*q;  
\ndouble d;  
\np = &x  
\ny = \*p + 1;  
\nd = sqrt(\*p);  
\n \*p = 0;  
\n \*p += 1;  
\n \*p)++;  
\n
$$
q = p;
$$

**J. Antonio Cháve.z Flores** 5-1 O

 $\overline{a}$ 

Los apuntadores se pueden inicializar al momento de ser definidos:

int  $x = 4$ ,  $* p = 8x$ ;

No se puede asignar a un apuntador una dirección de una variable que no es del tipo del apuntador:

int \*p; double f;

 $p = \&f$ ; /\* no es valido \*/

A un apuntador de le puede asignar la dirección de una localidad de memoria que se reserva al momento de ejecución del programa:

 $p = (int *)$ malloc(sizeof(int));

### **Apuntadores como parámetros de funciones**

La forma de pasar parámetros a las funciones es por valor, esto implica, que la función no puede cambiar los valores almacenados de los parámetros actuales.

Para que una función cambie el valor de una variable a la cuál se puede hacer referencia desde la función que hace la llamada, es necesario que esta sea definida como externa:

Ejemplo:

```
/* Programa 3
```
Este programa muestra el manejo de variables externas como una alternativa al paso de parámetros por referencia

```
*/.
```
#include < stdio.h > #define N 10

int max; void maximo(int,int);

main()

```
{ 
} 
      int i, num; 
      printf("Proporciona 10 numeros:\n");
      scanf("%d", &num);
      max = num;for. (i = 1; i < N; i++) {
             scanf("%d", num);
             maximo(max, num); 
       } 
       printf("\nEl numero mayor es: %d\ln", max);
```

```
void maximo(int x, int y) {
```
 $max = x > y$  ?  $x : y$ ;

}

Otra forma de regresar un valor a la función que hace la llamada es con el uso de la sentencia return en una función

Ejemplo:

/\* Programa 3.1

Este programa muestra el regreso de valores <sub>c</sub>en la cláusula return.

\*/

```
#include < \lt stdio.h >#define N 10 
int maximo(int,int); 
main() 
{ 
} 
       int i, num, max; 
       printf("Proporciona 10 numeros:\n");
       scanf("%d", &num); 
       max = num;for (i = 1; i < N; i++) {
             scanf("%d", num); 
              max = maximo(max, num);} 
       printf("\nEl numero mayor es: %d\n", max);
int maximo(int x, int y) { 
return (x > y \nvert x : y);
}
```
El uso de variables externas no es muy recomendable por la programación estructurada

El uso de return solamente permite el regreso de un solo valor

Muchas funciones necesitan regresar más de un valor

Cuando se utilizan apuntadores como parámetros, el valor de las variables, direccionadas por el apuntador, puede cambiar en la llamada a una función

Consideremos una función que intercambia el valor de sus dos parámetros:

Ejemplo:

/\* Programa 4.1

Programa que implementa la función swap sin manejo de apuntadores

\*/

```
#include < stdio.h >
```
int swap(int,int);

main() {

}

int  $i = 10$ ,  $y = 5$ ;

swap(i, y); printf("\nLos valores son  $i = \%d y = \%d"$ , i, y);

```
int swap(int a, int b) { 
        int aux;
```

```
aux - a;a = b;
b - auxprintf("\nLos valores son a = \%d y b = \%d", a, b);
```
**J. Antonio Chávez Flores** 5-15

}

El mismo ejemplo, implementando paso de parámetros por referencia con el uso de apuntadores:

Ejemplo:

/\* Programa 4.2

Programa que implementa la función swap con manejo de apuntadores

\*/

#include < stdio.h >

int swap(int  $*$ , int  $*$ );

```
main()
```

```
int i = 10, y = 5;
```

```
swap(8i, 8y);
printf("\nLos valores son i = %d y y = %d", i, y);
```

```
}
```
}

{

```
int swap(int *a, int *b) {
      int aux; 
       aux = *a;
       *a = *b;*b = aux;
```

```
printf("\nLos valores son a = \%d y b = \%d", *a, *b);
```
En el ejemplo:

- Se deben declarar los parámetros como apuntadores

- Hay que utilizar el operador de indirección en la definición de la función

- El parámetro actual en la llamada a la función es una dirección

```
j. Antonio Chávez Flores 5-16
```
# **Apuntadores y arreglos**

Existe una gran relación entre apuntadores y arreglos

El nombre de un arreglo es una variable donde se guarda la dirección de inicio del arreg<sup>1</sup>- es decir, es un apuntador constante

Muchas veces los apuntadores y los arreglos son utilizados con el mismo propósito; sin embargo, cabe recordar que un apuntador es una variable y un arreglo es un apuntador constante

Cuando se define un arreglo de tamaño N, se reservan N localidades continuas de memoria. Por otra parte, cuando se define un apuntador ·solamente se reserva el espacio para la variable que representa

Suponga las siguientes definiciones:

int 
$$
x[10] = \{1,2,3,4,5,6,7,8,9,10\}
$$
, \*p;

las siguientes expresiones son validas:

$$
p = x;
$$
 /\* es equivalence a  $p = 8x[0] * /$ 

 $p = x + 1$ ; /\* utilizando notación de apuntadores \*/  $/*$  p apunta a  $x[1]$  \*/

$$
p++;
$$
  $/*$  p apunta ahora a x[2] \*/

$$
*(x + 5) = 10; \; \text{/* } x[5] = 10 \; \; * \text{/}
$$

\*(p + 10) = 15; /\* es válido pero se accesa una \*/ /\* localidad de memoria no válida \*/

la siguientes expresiones no son válidas:

 $x++;$  /\* x es un apuntador constante \*/

\*(x + 10) = 20; /\* x es la dirección de un arreglo \*/ /\* y la localidad máxima que se \*/<br>/\* ouede accesar es x + 9 \*/ /\* puede accesar es  $x + 9$ 

¡ Cuál es la salida del siguiente programa ? main() { char  $x[] = "ESTA ES UNA CADENA EJEMPLO";$ char  $*p = x$ , \*q =  $x + 2$ ; printf("%d %e %e %d %d %e", \*p, p[0], \*p + 1, \*(p + 5), q[2] + 3, \*x);  $p + = 2;$ printf("%d %c %c", p[0], \*\*&p + 5, \*(p + 4)); printf("%c %c %c",  $*(p + 1, p, k(p + 1));$ }

### **Arreglos como parámetros de funciones**

Cuando un arreglo es pasado como parámetro a una función, en realidad se esta pasando una dirección, ya que el nombre de un arreglo es la dirección del primer elemento del mismo

El parámetro formal puede ser declarado como arreglo a como apuntador

En el caso de que el parámetro formal sea declarado como un arreglo unidimensional no es necesario especificar el tamaño, en este caso es responsabilidad del programador no rebasar los límites del arreglo

En· el caso de arreglos multid:mensionales es necesario especificar todas las dimensiones a excepción de la primera, esta no es necesaria ya que no se utiliza en la formula de transformación de direcciones

En el caso de arreglos multidimensionales, las dimensiones especificadas en el parámetro formal pueden no ser las mismas que las del parámetro actual. La función lo único que recibe es una dirección de inicio e información para accesar los elementos por medio de la formula de mapeo

```
¿ Es correcto el siguiente programa ?
```

```
¿ Cuál es la salida ?
```

```
#include < stdio.h >
```

```
void f(int [][3]);
```
main() {

int matriz[4)[4] { { 1, 2, 3, 4 }, { S, 6, 7, 8 }, { 9, 10, 11,12 }, { 13, 14, 15, 16}};

f(matriz);

# }

}

```
void f(int a[[3]]{
```
 $int$  i;

for( $i = 0$ ;  $i < 5$ ;  $i + +1$ ) printf("%d ", a[i)[2]);

### **Aritmética de apuntadores**

La aritmética de apuntadores es una de las características más eficaces del lenguaje  $\mathcal{C}$ 

Si p es un apuntador a un tipo de dato e inicialmente tiene una dirección x, por ejemplo la dirección 1876; la expresión  $p + 1$  no es necesariamente la dirección 1877

El incremento no es unitario necesariamente, sino que depende del número de bytes que se necesiten para almacenar un elemento del tipo al cual direcciona el apuntador

En el caso de que p fuera una apuntador a int y que el tipo int ocupará 2 bytes  $p + +$ ocasionaría que p apuntara dos bytes adelante de su dirección original

Se pueden manejar sumas y restas de direcciones exclusivamente

En forma general se puede decir que la aritmética de apuntadores no es igual a la de enteros

# **Funciones para manejo de caracteres y cadenas**

La siguiente tabla muestra una serie de funciones que permiten determinar la naturaleza de un carácter, todas ellas reciben como parámetro un valor numérico o char

Para poder utilizar estas funciones es necesario se debe especificar el header ctype.h

Todas estas funciones regresan como valor cero, si el carácter es del tipo que se esta validando y un valor diferente de cero en cualquier otro caso

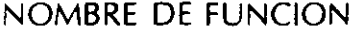

PROPOSITO

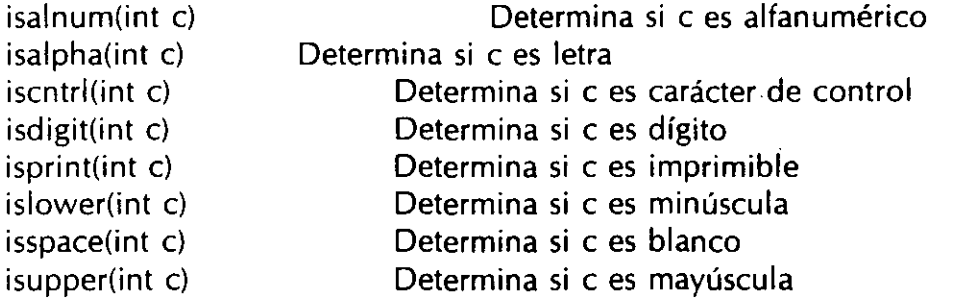

El lenguaje C cuenta con un conjunto de funciones para manejo de cadenas

Las cadenas son un arreglo de caracteres terminados con '\0'

Se debe de indicar el header string.h

#### **strcpy**

char \* strcpy( $char * s1$ ,  $char * s2$ )

Copia s2 a s1, incluye en s1 el carácter '\0'

Regresa como valor s1

#### **strncpy**

char \*strncpy( char \*s1, char \*s2, int n)

Copia n caracteres de s2 a s1, incluye en s1 el carácter '\0'

Regresa como valor s 1

#### **strcat**

char \*strcat( char \*s1, char \*s2)

Concatena s2 a s1 incluye en s1 el carácter '\0'

Regresa como valor s1

#### **strncat**

char  $*$ strncat( char  $*$ s1, char  $*$ s2, int n)

Concatenan caracteres de s2 a s1 incluye en s1 el carácter '\0'

Regresa como valor s1

#### **strcmp**

int strcmp( $char * s1$ ,  $char * s2$ )

Compara las cadenas s1 y s2, no compara la longitud de ellas, sino el orden lexicográfico de cada uno de sus caracteres

Regresa un valor menor a cero si s $1 < s2$ , mayor a cero si  $s1 > s2$ , cero si  $s1 - s2$ 

#### **strncmp**

int strncmp( char \*s1, char \*s2, int n)

Compara a lo más n caracteres de las cadenas s **1** y s2

Regresa un valor menor a cero si s $1 < s2$ , mayor a cero si  $s1 > s2$ , cero si  $s1 = s2$ 

**strchr** 

char \*strchr( char \*s1, int e)

Busca la primera ocurrencia del carácter c en s1

Regresa la dirección de la primera ocurrencia de c en s1 Regresa NULL si c no esta en s1

### **strlen**

```
int strlen( char *s1)
```
Calcula la longitud de s1 no contando el terminador

Regresa la longitud de la cadena

A continuación se muestra la implementación de algunas de ellas:

```
int strcmp(char *s, char *t) 
{ 
} 
     for(; *s = = *t; s + +, t + +)
              if (*s = = \sqrt{0'})
                     return O; 
       return *_5 - _{t};
char *strcat(char *s1, char *s2) 
{ 
       char *aux = s1;while(*aux + +)
       -aux; 
       while (*aux + + - *s2 + +)return s1; 
} 
int strlen(char *s) 
{ 
} 
       int n=0;
       while(*s++)n + +;return n;
```
# **LABORA TORIO 2**

1. Escriba una función que determine si una cadena de caracteres es un palíndromo. Un palíndromo es una cadena de caracteres que se lee igual hacia adelante que hacia atrás

2. Escriba una función llamada substr que busca la ocurrencia de una cadena en otra y que regrese como valor la posición en a partir de la que se encuentra; en caso de que no se encuentre, la función deberá regresar -1

 $\ddot{\phantom{a}}$ 

### **Arreglos de apuntadores**

El lenguaje C permite la definición de tipos a partir de los ya definidos, de esta forma . se pueden crear arreglos de apuntadores, arreglos de arreglos de apuntadores, etc.

Los arreglos de apuntadores son mucho más flexibles que los arreglos multidimensionales, además de que requieren de menos memoria generalmente.

La forma de definir un arreglo de apuntadores a carácter sería de la siguiente:

char  $*$  $x[10]$ ;

La representación interna de este arreglo es muy diferente a la de un arreglo bidimensional de caracteres, aunque la forma de hacer referencia a cada uno de sus elementos sea muy parecida.

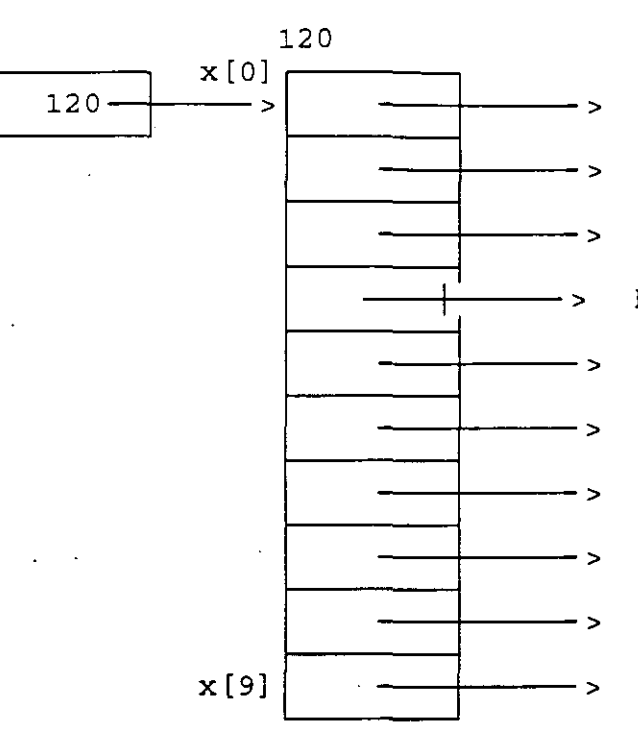

<sup>&</sup>gt;De inicio los apuntadores apuntan a direcciones no <sup>&</sup>gt;válidas

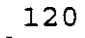

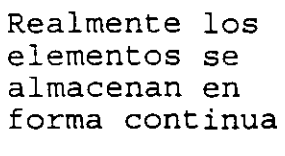

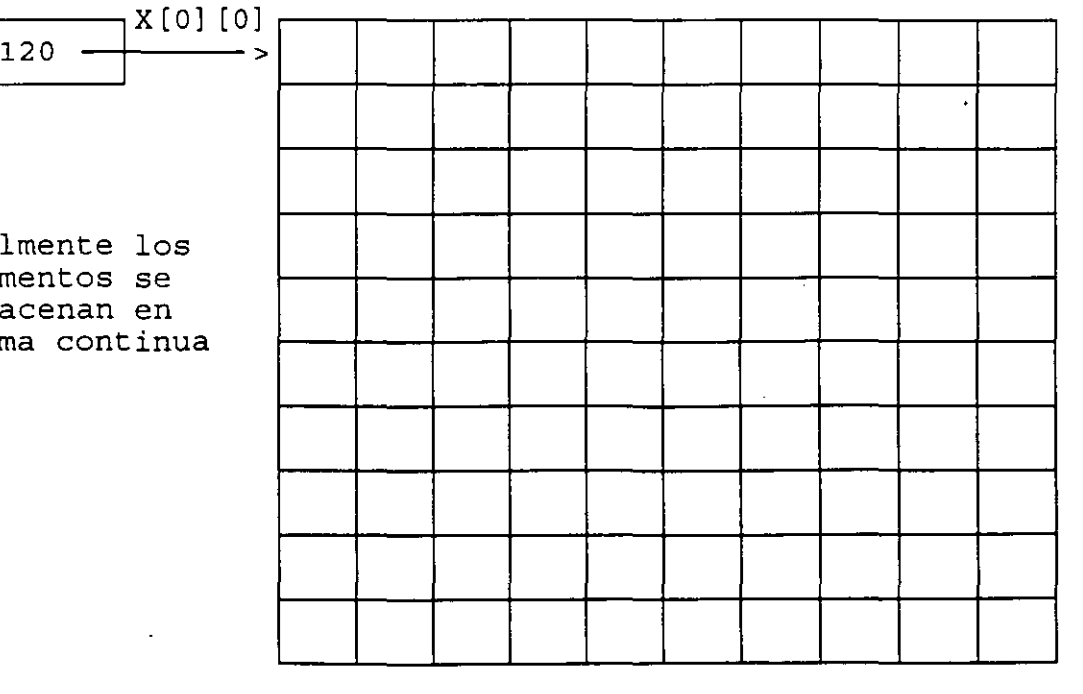

Una vez creado el arreglo de apuntadores, se deberá asignar a cada uno de los elementos direcciones de memoria previamente reservadas, esto se puede hacer dinamicamente a tiempo de ejecución de la forma siguiente;

 $x[0] = (char *)*malloc*(sizeof(N));$ 

De esta forma cada uno de los elementos se puede considerar como un arreglo de N caracteres y se puede hacer referencia a cada elemento de un arreglo con la notación utilizada para arreglos bidimensionales.

Ejemplo:

/\*

Programa 5

Este programa muestra el manejo de arreglos de apuntadores.

Se leen. · cadenas de caracteres y se reserva memoria a tiempo ae ejecución.

\*/

#include < stdio.h >

#define MAX 20 /\* Máximo número de elementos en \*/  $/*$  el arreglo  $*$ #define MAX NOM 35 /\* Máximo número de caracteres \*/  $/*$  una cadena  $*$ 

```
void ordena(char *[], int);
void imprime(char *[], int);
```
main $() \{$ 

```
char *agenda[MAX],
      nombre[MAX _NOM]; 
   int i=0,j;
```

```
printf("\nProporciona el nombre de tus amigos:\n"); 
   while (gets(nombre) != NULL) {
    } 
           agenda[i] = (char *)malloc(sizeof(strlen(nombre) + 1));
           strcpy(agenda[i], nombre); 
           i + +;ordena(agenda, i); 
printf("\n\nlista Ordenada:\n"); 
    imprime(agenda, i);
```
**J. Antonio Chávez Flores** 5-31

}

```
void ordena(char *x[], int n) {
} 
    int i,j; 
    char aux[MAX_NOM]; 
    for(i = 0; i < n - 1; i + +1)
         for (j = n - 1; i < j; j-)if ((strcmp(x[j-1], x[j])) > 0) {
                                        strcpy(aux,x[j-1 ]); 
                                        strcpy(x[j-1 ],x[j]); 
                                        strcpy(x[j],aux); 
              }
```
void imprime(char \*x[], int n) {

 $int$  i;

}

for( $i = 0$ ;  $i < n$ ;  $i + +1$ ) printf("%s\n",  $x[i]$ :

### **Parámetros para main**

En la función main se pueden utilizar dos parámetros para establecer comunicación con el sistema operativo al momento que se lleva a cabo la ejecución del programa.

Los argumentos se llaman argc y argv. El primero de ellos almacena el número de argumentos en la línea de comandos que recibe el programa ejecutable y el segundo es una arreglo de apuntadores a char en donde se almacenan dichos argumentos.

El primer elemento argv[O] contiene el nombre del programa ejecutable.

Ejemplo:

/\*

Programa 6

Este programa despliega los parámetros que se le pasan en la línea de comandos

#### \*/

#include < stdio.h >

```
main(int argc, char **argv) {
```
int i;

```
for(i = 0; i < argc; i + +1)
        printf("%s ", argv[i]);
```
}

**j.** Antonio Chavez Flores **5-33** 

**'**
$\lambda_{\rm{acc}}$ 

## **LABORA TORIO 3**

1. Modifique el programa S, para que una vez que se han proporcionado y ordenado los elementos de la agenda, se hagan búsquedas sobre esta; es decir, se proporcionara un nombre y el programa determinara si se encuentra dado de alta o no.